# **CONSTRUCCION Y EXPLOTACION DE UN ALMACEN DE DATOS PARA EL ANALISIS DE INFORMACION INMOBILIARIA**

**MEMORIA FINAL** 

**Estudiante: Jorge Morales Lara ETIS Consultor: Pere Juanola Juanola Enero de 2012** 

# **1. DEDICATORIA Y AGRADECIMIENTOS**

Este proyecto se lo dedico a mi mujer y a mi hijo, porque sin el apoyo y la comprensión de mi Estrella nunca podría haber terminado mis estudios de ingeniería que tanta ilusión me hace y sin la paciencia de Bruno nuestro proyecto de vida en común no lo hubiera conseguido.

Agradezco el apoyo dado por mi consultor Pere Juanola.

Nunca tengas miedo al fracaso, solo teme el no atreverte a intentar tus sueños.

# **2. RESUMEN Y PALABRAS CLAVE**

# **2.1** *RESUMEN*

El objetivo de este Trabajo Final de Carrera (TFC) es consolidar los conocimientos adquiridos a lo largo de nuestros estudios de Ingeniería Técnica en Informática de Sistemas.

Es un documento que contiene el enunciado de un problema del mundo real, que se describe, desgrana, analiza, etc, y que al final se detalla la solución técnica final escogida.

Este Trabajo Final de Carrera, a partir de ahora TFC, está enmarcado dentro del área de Almacenes de Datos, utilizando el siguiente software: ORACLE EXPRESS v10.2.0.1 y SQL DEVELOPER.

La empresa inmobiliaria Un Techo para Todos, tiene un catalogo de inmuebles de España y Andorra. Necesitan un sistema de información que le permita comparar diferentes zonas, tipos de pisos y precios, para intentar ser más eficientes ajustando la oferta y la demanda, y por consiguiente obteniendo mayores beneficios.

El principal problema que nos plantean es que aunque disponen de mucha información, esta no la tienen integrada en un sistema informático optimo( lo tienen en unas hojas de Excel), por lo que no pueden sacarle el rendimiento adecuado.

# **2.2** *PALABRAS CLAVE*

Almacén de datos, ETL, Gestión Inmobiliaria, Oracle, Discoverer, SQL, Análisis Multidimensional, Data Warehouse, OLAP.

# **INDICE DE CONTENIDOS**

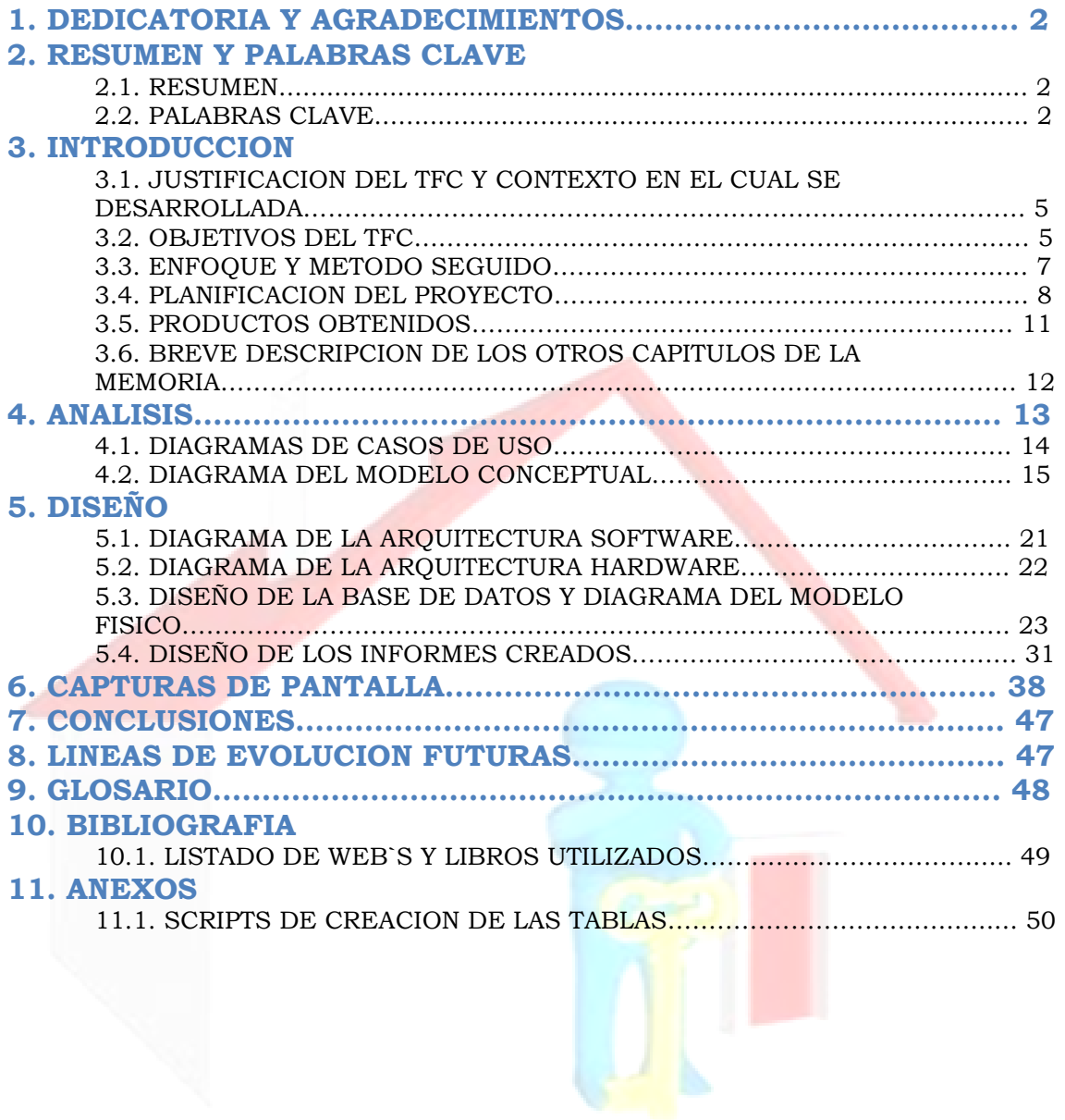

# **INDICE DE FIGURAS**

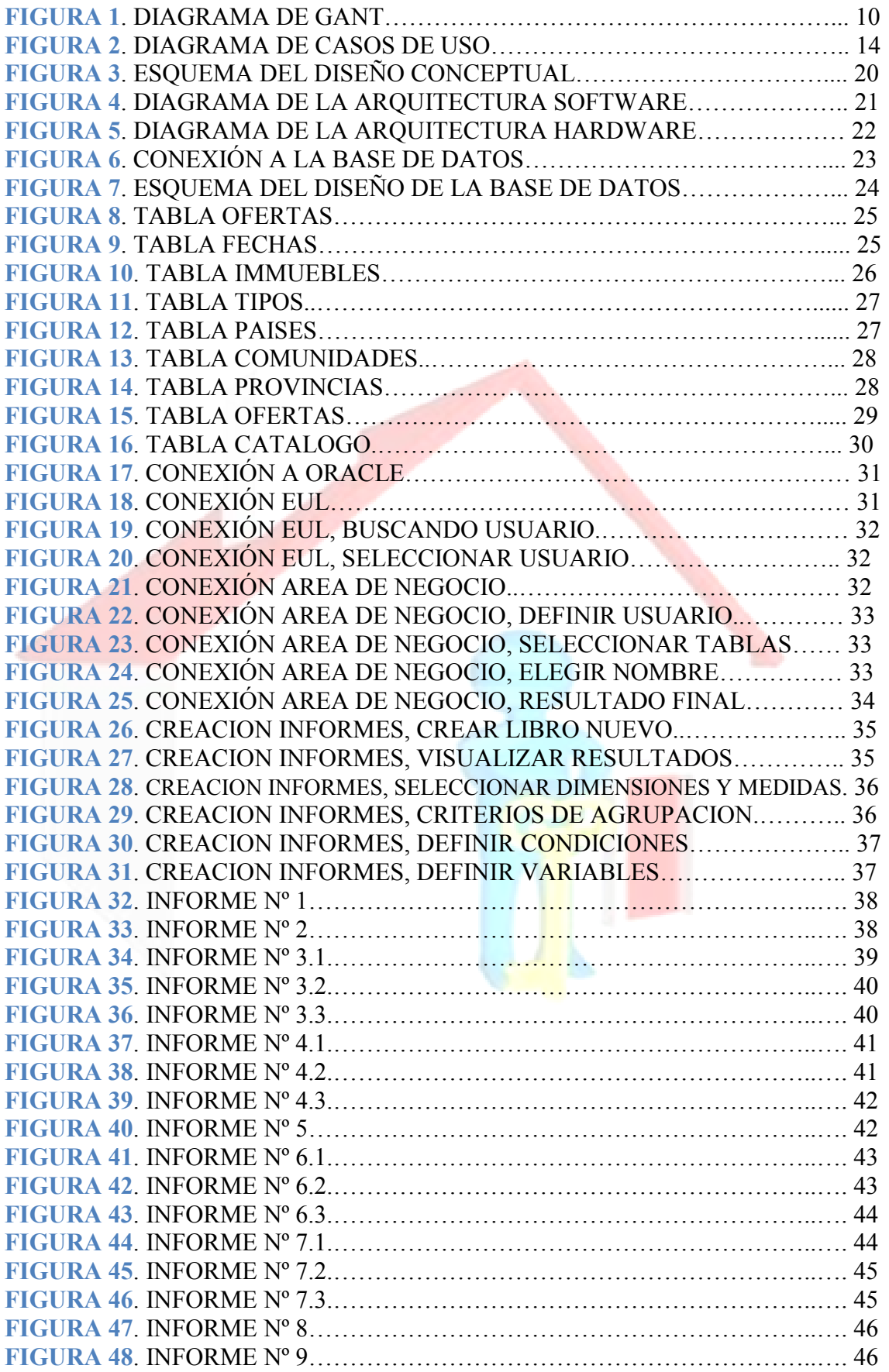

# **3. INTRODUCCION**

# *3.1.* **JUSTIFICACION DEL TFC Y CONTEXTO EN EL CUAL SE DESARROLLA**

Este proyecto es la parte final de la carrera de Ingeniería Técnica en Informática de Sistemas, por lo tanto se debe plasmar todo lo aprendido durante estos años en las asignaturas de la carrera, especialmente los conocimientos adquiridos en las asignaturas de bases de datos.

Para este TFC asumimos el reto que supone la realización desde el principio hasta el final de un caso práctico real, para ello debemos definir las tareas a realizar así como una buena planificación del tiempo estimado a dedicar a cada tarea.

El punto de partida del presente proyecto es la petición por parte de la empresa inmobiliaria Un Techo Para Todos de un almacén de datos que permita automatizar la recogida de información procedente de ficheros Excel, con los datos correspondientes a los inmuebles de España y Andorra, y que permita explotar dicha información con herramientas de Business Intelligence. Esto va a permitir crear mejores modelos predictivos así como un alto rendimiento en el acceso a los datos.

El proyecto se ha diseñado según las funcionalidades y facilidades que nos proporcionan los sistemas multidimensionales OLAP, ha sido creado con Oracle 10g, (que permitirá la carga, el almacenamiento y la posterior explotación del Data Warehouse con las herramientas de business intelligence de Oracle Discoverer), esto unido a la automatización de la carga de los datos acumulativos va a permitir a la empresa inmobiliaria un análisis rápido, exhaustivo y fiable de la información.

# *3.2. OBJETIVOS DEL TFC*

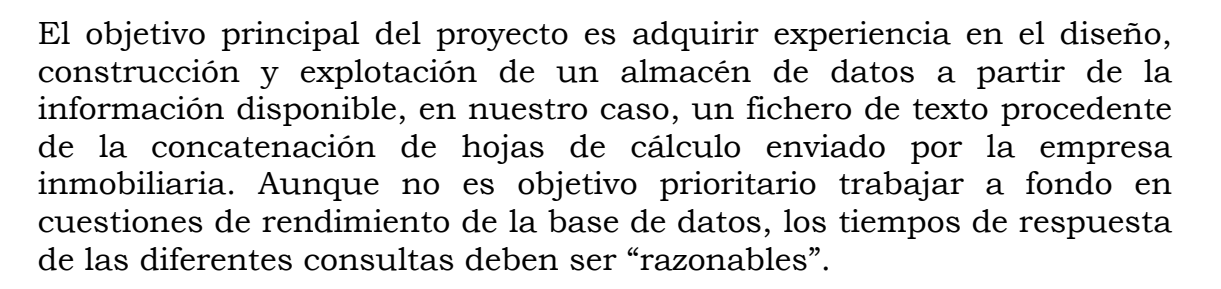

En el presente TFC, el alumno debe poner en práctica todo lo aprendido en las diferentes asignaturas de que se compone la carrera de Ingeniería Técnica en Informática de Sistemas.

Los objetivos generales son:

- Analizar y entender un caso práctico real y plasmarlo en el proyecto.

- Planificar y estructurar el desarrollo del proyecto.
- Sintetizar lo anterior en una solución coherente, fiable y realista.
- Elaborar la memoria del proyecto según lo indicado.
- Realizar un video explicativo del desarrollo y resultado del proyecto.

Los objetivos específicos de la asignatura a conseguir son:

Crear un Almacén de Datos con el que se obtenga, como mínimo, la siguiente información:

- o Numero de inmuebles por zona, tipo y características.
- o Listado de inmuebles que bajaron de precio, evolución de precios por zona, tipo y características.
- o Precios ofrecidos máximos, mínimos y medios por zona, tipo y características.
- o Precios máximos, mínimos y medios reales de venta por zona, tipo y características.
- o Diferencia entre precio ofrecido y real.
- o Metros cuadrados máximos, mínimos y medios por zona, tipo y características.
- o Número de pisos por habitantes por zona, tipo y características.
- o Tiempo medio de venta por zona, tipo y características.
- o Número de pisos vendidos y existentes por zona, tipo y características.
- o Toda la información anterior se proporcionara a nivel temporal de mes y año.
- Creación de un conjunto predefinido de informes.

- Obtención del piso-tipo español y andorrano, es decir, que tipo, características y precio tiene el piso estándar en España y Andorra.

# *3.3. ENFOQUE Y METODO SEGUIDO*

Para la realización del presente proyecto se ha seguido el enfoque clásico en la construcción de los almacenes de datos:

- Análisis Previo:
	- o Revisión del proyecto.
	- o Búsqueda de información adicional.
	- o Elaboración del plan de trabajo.
	- o Análisis de los datos de entrada.
- Análisis de requerimientos:
	- o Análisis detallado de los requerimientos.
	- o Análisis de requisitos.
	- o Primer borrador del análisis multidimensional.

#### Diseño:

- o Diseño conceptual del modelo multidimensional.
- o Diseño físico del modelo multidimensional.
- o Diseño del proceso ETL.
- Implementación:
	- o Construcción del almacén de datos.
	- o Proceso ETL.
	- o Instalación de las herramientas de análisis.
	- o Generación de informes.

# *3.4. PLANIFICACION DEL PROYECTO*

# **-** *PLANIFICACIÓN GLOBAL*

Las fechas marcadas y el contenido para las diferentes entregas del proyecto son las siguientes:

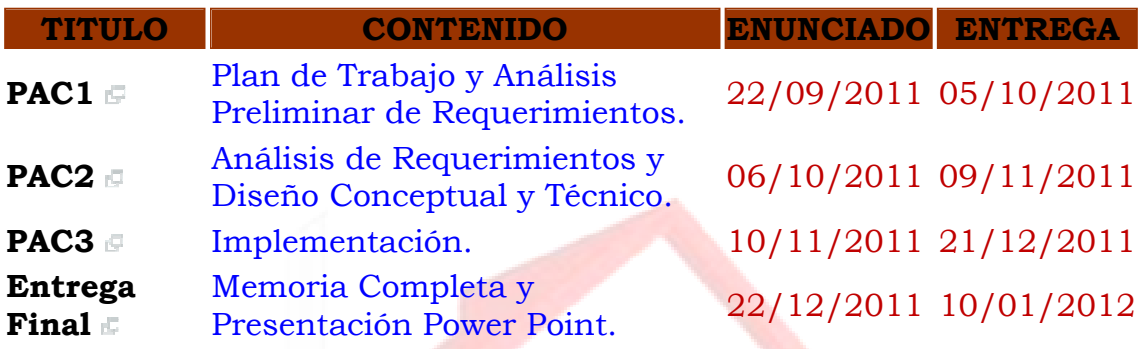

# **-** *PLANIFICACIÓN ESPECÍFICA*

Contaremos con un ritmo de trabajo de 3 horas diarias entre semana y a destajo en fines de semana y festivos, hemos creado la siguiente tabla detallando toda la planificación del proyecto:

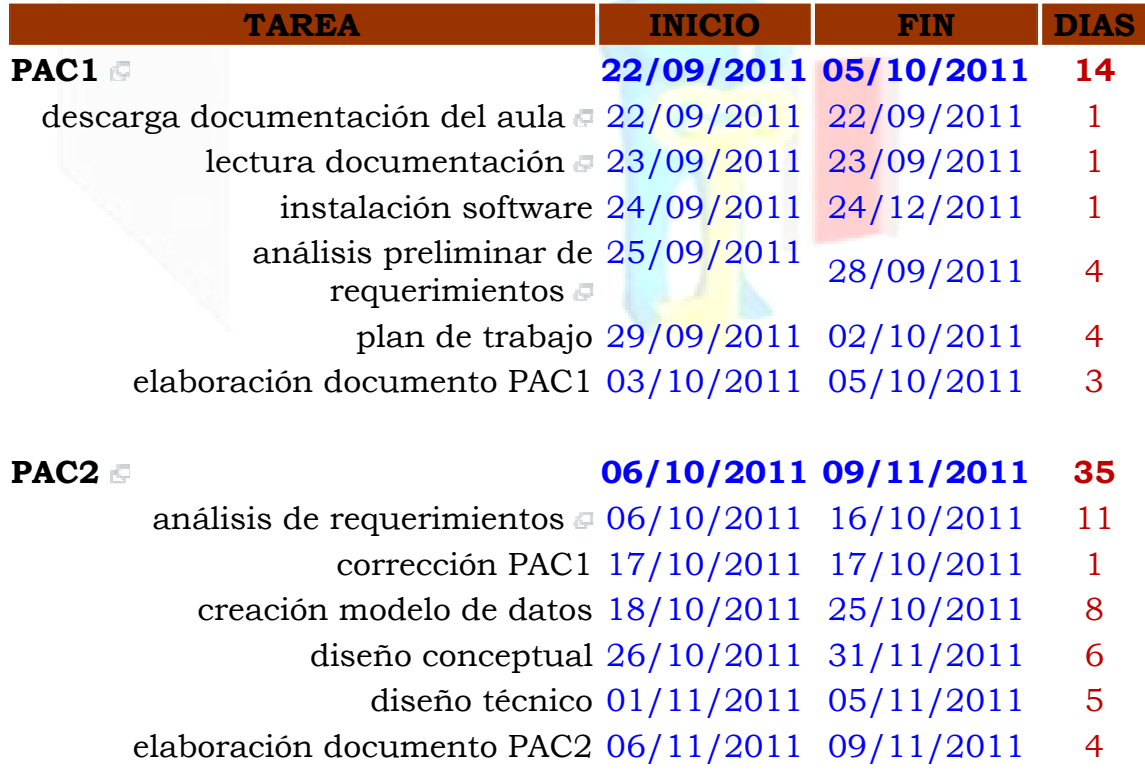

### **PAC3 10/11/2011 21/12/2011 42**

- construcción base de datos 10/11/2011 21/11/2011 12
	- corrección PAC2 22/11/2011 23/11/2011 2
- creación procedimientos para tablas 24/11/2011 24/11/2011 30/11/2011 <sup>7</sup>
	- ODS
	- validación datos 01/12/2011 03/12/2011 3
	- creación de informes 04/12/2011 07/12/2011 4
	- pruebas rendimiento 08/12/2011 10/12/2011 3
	- análisis de los resultados 11/12/2011 13/12/2011 3
	- elaboración documento PAC3 14/12/2011 21/12/2011 8

# **MEMORIA FINAL 22/12/2011 10/01/2012 20**

- corrección PAC3 22/12/2011 23/12/2011 2
- construcción de la memoria 24/12/2011 04/01/2012 12
- construcción presentación virtual 05/01/2012 08/01/2012 4
	- revisión final 09/01/2012 10/01/2012 2

#### **-** *DIAGRAMA DE GANNT*

El diagrama de GANNT resultante al utilizar los diferentes hitos anteriormente descritos es el siguiente:

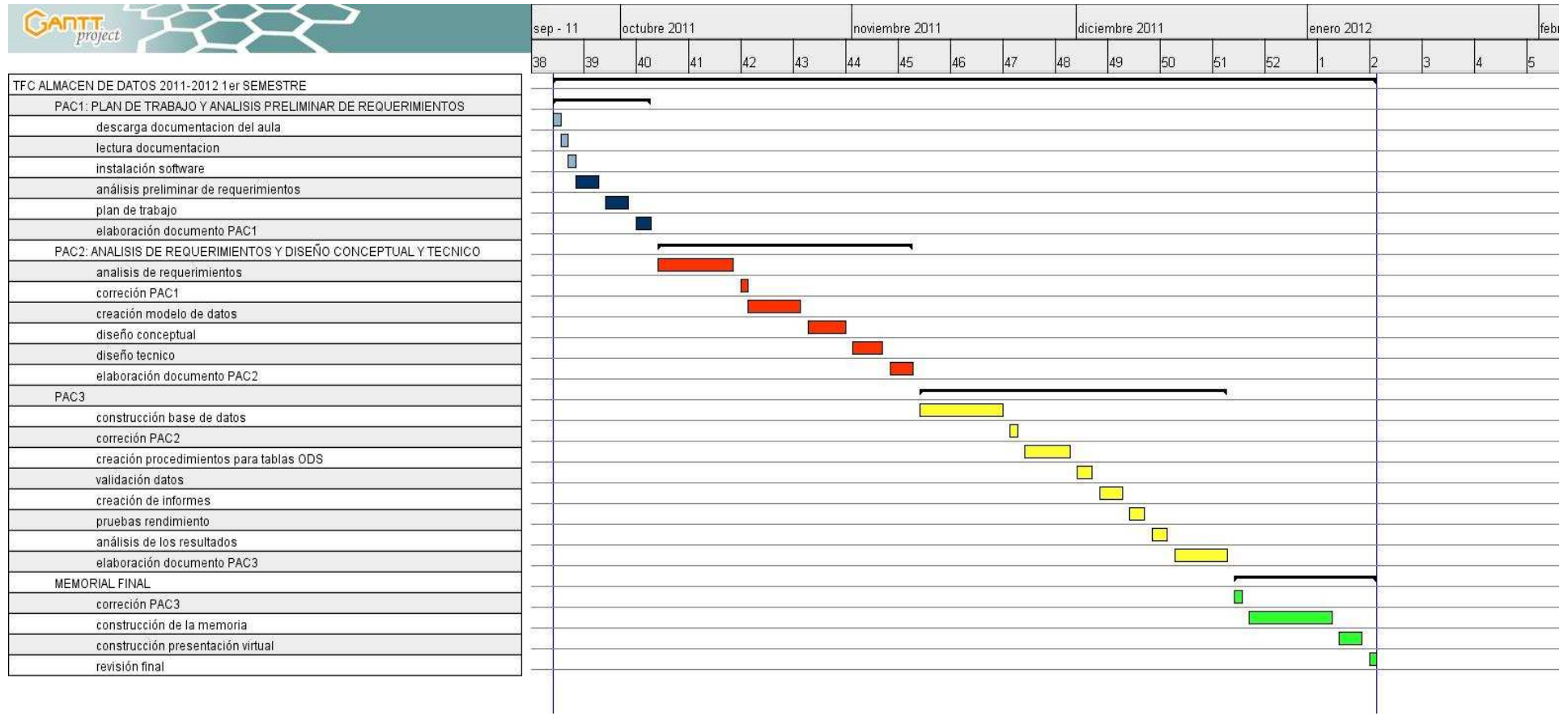

Figura 1: DIAGRAMA DE GANT

### *3.5. PRODUCTOS OBTENIDOS*

Los productos obtenidos en el presente proyecto son:

- Documento con el Análisis preliminar.
- Documento con el Plan de Trabajo.
- Documento con el Análisis de requerimientos.
- Diseño conceptual, físico y lógico del modelo de datos.
- Scripts de creación de las tablas (SQL).
- Scripts de carga de datos (SQL).
- Construcción del almacén de datos.
- Construcción del área de negocio (Oracle Discoverer Administrator).
- **Informes solicitados por la empresa inmobiliaria (Oracle** Discoverer Desktop).
- Copia de las pantallas de los informes creados.
- Documento explicativo con el manual para acceso a las bases de datos y a las herramientas de análisis.
- Documento explicativo con el funcionamiento de los procesos de carga.

### *3.6. BREVE DESCRIPCION DE LOS OTROS CAPITULOS DE LA MEMORIA*

#### - *ANALISIS*:

En este apartado se incluye todo lo relativo al análisis funcional del proyecto, se parte del análisis de requisitos entregado por la inmobiliaria. Se analizan las necesidades, los datos de partida. Se define la granularidad adecuada y se determinarán los hechos y las dimensiones.

#### - *DISEÑO*:

Este apartado se compone del diseño de la arquitectura del software así como el diseño conceptual, lógico y físico de los datos.

#### - *CONSULTAS E INFORMES*:

En este apartado se describen detalladamente los informes y consultas realizados, mostrando las capturas de pantallas de los mismos.

#### - *CONCLUSIONES*:

En este apartado se presentan las conclusiones finales del presente proyecto así como la valoración del mismo.

# **4. ANALISIS**

# *- DATOS DE PARTIDA*

En este apartado vamos a proceder a realizar un estudio inicial de los datos que tenemos de la Inmobiliaria Un Techo Para Todos, los cuales tenemos que explotar para la realización del proyecto.

Analizando la información del fichero de texto que se nos entrego con el enunciado, deducimos lo siguiente de las columnas:

- *zona*: longitud máxima de los elementos, 15 caracteres.

- *tipus*: hay 4 elementos diferentes, con una longitud máxima de 8 caracteres.

- *planta*: los datos almacenados en esta columna variaran desde a 99, aunque más adelante eliminaremos las plantas superiores a un máximo establecido.
- *dormitoris*: ídem al anterior.
- *metres*: ídem al anterior.

# *- ANÁLISIS DE LOS DATOS*

Dado que tanto el proceso de codificación de los datos como su exportación a formato de texto se ha realizado manualmente, ya se advierte en las especificaciones del enunciado que no se descarta la presencia de errores en los mismos. De hecho hay bastantes errores, los cuales debemos modificar para un correcto funcionamiento de nuestro almacén de datos.

Esto parece ser lo que ocurre en algunas entradas como las correspondientes a inmuebles con 64 y 99 dormitorios, o aquellos cuya medida es de 1 o 47700 metros cuadrados por ejemplo.

Es necesario por tanto realizar un análisis más detallado de los datos:

- buscaremos aquellos datos que son claramente erróneos. Esto puede realizarse aplicando estadísticos simples al conjunto de los datos y obteniendo por ejemplo los máximos y mínimos de cada campo, o de cada tipo de propiedad, buscando los valores nulos y estableciendo valores medios para estudiar posteriormente las mayores desviaciones.

- realizaremos un análisis más a fondo de los datos mediante la aplicación de reglas establecidas con el asesoramiento del personal especializado de la inmobiliaria. Estas reglas serían del tipo ningún piso puede estar en la 95 planta, o ningún estudio puede tener más de 600m2 o por ejemplo ningún chalet puede tener más de 16 plantas, etc.

Por último hacer mención que en el enunciado del proyecto se dijo que las zonas geográficas tenían 4 niveles de especificación, después se pensó en que era erróneo y que tenia 5 niveles, pero al final y después de hacer un análisis exhaustivo se llega a la conclusión de que son 4 niveles.

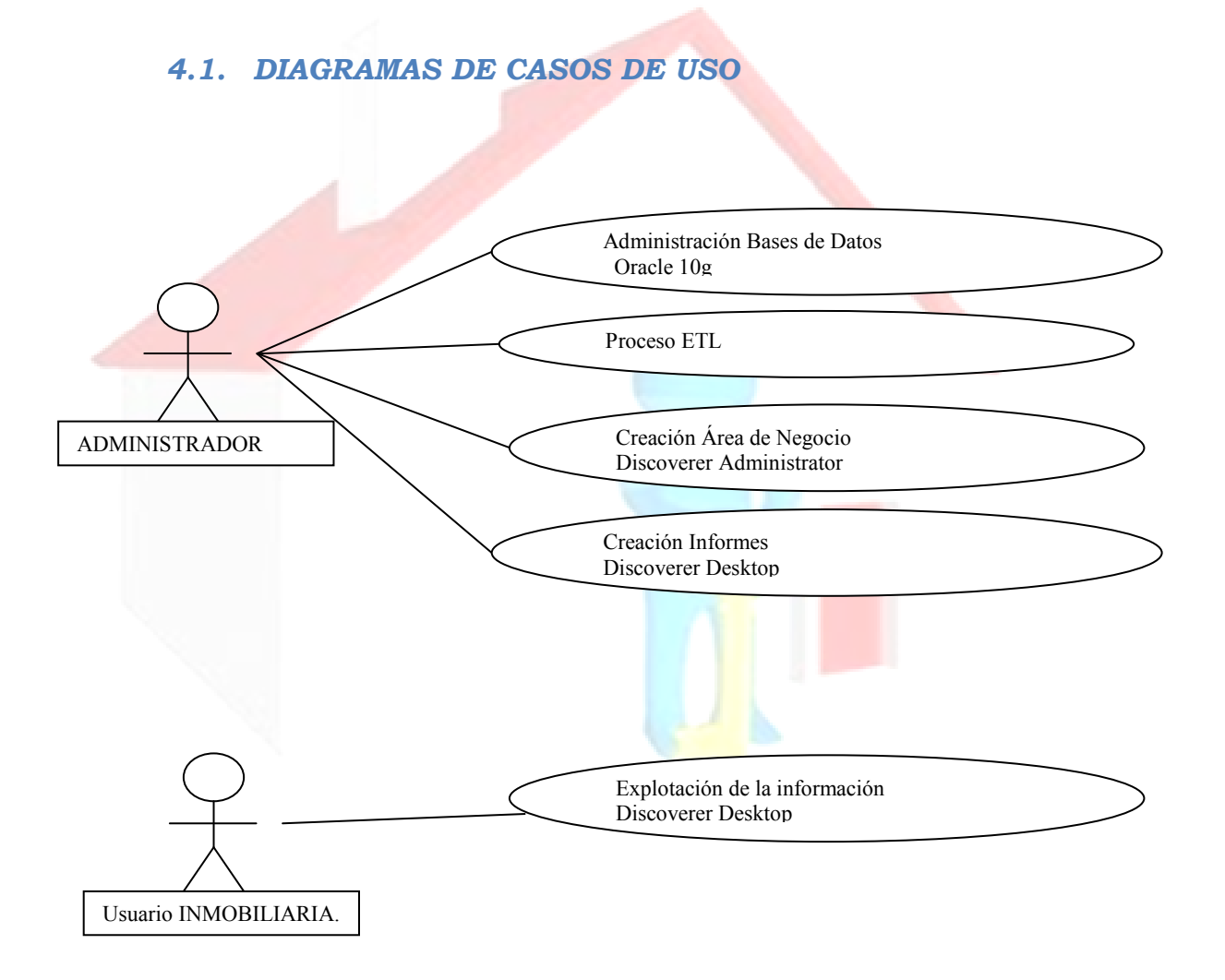

Figura 2: DIAGRAMA DE CASOS DE USO

# *4.2. DIAGRAMA DEL MODELO CONCEPTUAL*

### *- IDENTIFICAR EL HECHO*

Lo primero es identificar el hecho que constituye el núcleo del esquema en estrella que pretendemos diseñar. Para ello analizamos los procesos del nivel de negocio que estamos tratando, e intentamos buscar un proceso individual que en si mismo sea lo suficientemente significativo como para definir la actividad. En nuestro caso, se trata de una inmobiliaria que trabaja tanto en España como en Andorra, y los datos de que disponemos reflejan la venta de inmuebles en diferentes momentos de tiempo, mes y año en concreto, aportando información asociada a los inmuebles.

Según este primer análisis podríamos definir nuestro hecho como la venta de una propiedad inmobiliaria, pero un análisis más detallado de los datos nos muestra que la gran mayoría de los mismos se refieren a la oferta de un inmueble y su evolución en el tiempo, donde la venta no es más que un registro puntual en esta serie de datos organizados temporalmente.

Por tanto resulta mucho más adecuado **establecer como hecho la oferta de la propiedad inmobiliaria**, y entender la venta como un caso especial de la oferta que se diferenciará de esta. Los inmuebles están constantemente en oferta, dentro de esta tabla de hechos existe un atributo llamado Vendido, normalmente esta en no vendido, hasta que se vende el inmueble y pasa a si vendido.

#### *- ENCONTRAR LA GRANULARIDAD ADECUADA*

En esta fase del proyecto tratamos de fijar cual ha de ser el grado de detalle de las celdas que compondrán nuestro cubo.

En una primera aproximación podemos tender a establecer una granularidad que nos permita el nivel de detalle más preciso que los datos puedan ofrecernos y de hecho esto es un principio a tener en cuenta en un buen diseño.

Es necesario buscar un equilibrio entre nivel de detalle y carga del sistema. En nuestra Inmobiliaria, la oferta de propiedades está registrada por periodos mensuales y se registran ofertas o ventas atómicas.

En un primer análisis de las consultas requeridas vemos que pueden ser llevadas a cabo con la granularidad original de los datos tal como son facilitados por la empresa.

Según la granularidad con la que se nos facilitan los datos, un apunte por propiedad en oferta y por mes y año parece una granularidad que no supondrá una carga excesiva del sistema y que permitirá el nivel de detalle suficiente para resolver todas las consultas prefijadas y la gran mayoría de las que podamos construir.

# - *DEFINIR LAS DIMENSIONES A EMPLEAR EN EL ANALISIS*

Primero hemos buscado el hecho que determina el negocio de la inmobiliaria, en nuestro caso la oferta de inmuebles, una vez analizado el hecho hemos encontrado las dimensiones.

Posteriormente intentamos determinar si se nos ha quedado fuera del análisis algún candidato que debería ser tenido en cuenta. Esto podemos hacerlo estudiando si las diferentes instancias que se produzcan de nuestro hecho están perfectamente definidas y delimitadas con las dimensiones escogidas. Finalmente tratamos de determinar si alguna dimensión se podría representar como una combinación de algunas de las otras, si es así, estaremos ante una dimensión fuertemente correlacionada con otra u otras y podemos prescindir de ella para nuestros propósitos.

Las dimensiones que contextualizar el hecho son las siguientes:

- *FECHA*: mes y año en que se produce la oferta o la venta.
- *IMMUEBLE*: las características que conforman los inmuebles en sí, podemos agruparlas en la dimensión "Inmueble".

# **-** *ESTABLECER LOS ATRIBUTOS Y JERARQUIAS DE CADA DIMENSIÓN*

Una vez encontradas las dimensiones que formarán parte de nuestro proyecto, pasamos a averiguar cuáles son los atributos de esas dimensiones y a establecer cuáles de ellos serán relevantes para nuestro modelo.

Son los siguientes:

- *DIMENSION FECHAS*: los datos nos vienen dados en periodos de mes en mes. Utilizaremos los siguientes atributos.
	- Id: código identificativo.
	- Mes: mes del apunte.
	- Anio: año del apunte.

### - *DIMENSION PAISES*:

- Id: código identificativo.
- Nombre: nombre del país donde se encuentra el inmueble. Alfanumérico.
- *DIMENSION COMUNIDADES*:
	- Id: código identificativo.
	- Nombre: nombre de la comunidad donde se encuentra el inmueble. Alfanumérico.
	- Id Pais: identificador del pais.

# - *DIMENSION PROVINCIAS*:

- Id: código identificativo.
- Nombre: nombre de la provincia donde se encuentra el inmueble. Alfanumérico.
- Id Comunidad: identificador de la comunidad.
- *DIMENSION COMARCAS*:
	- Id: código identificativo.
	- Nombre: nombre de la comarca donde se encuentra el inmueble. Alfanumérico.
	- Id Provincia: identificador de la provincia.
- *DIMENSION IMMUEBLE*: para esta dimensión tenemos como atributos los siguientes:
	- Id: código identificativo.
	- Codigo: código de cada inmueble. Alfanumérico.
	- Id Tipo: identificador del tipo de inmueble. Numérico.
	- **-** Planta: número de la planta donde está el inmueble. Numérico.
	- Habitaciones: número de habitaciones del inmueble. Numérico.
	- Metros: metros cuadros del inmueble. Numérico.
	- Precio Inicio: precio inicial para vender el inmueble.
	- Id\_Comarca: identificador de la comarca donde se encuentra el inmueble.
- *DIMENSION TIPOS*:
	- Id: código identificativo.
	- Nombre: nombre del tipo de inmueble. Alfanumérico.
- *DIMENSION CATALOGO*:
	- Codigo\_Immueble: identificador del inmueble.
- *P\_MesAnio*: precio del inmueble en el mes-año indicados.
- TABLA DE HECHOS: OFERTAS:
	- Codigo\_Inmueble: identificador del inmueble sobre el que se realiza la oferta.
	- Id Fecha: identificador de la fecha.
	- Precio Venta: precio al que se vende el inmueble.
	- Vendido: normalmente esta a no vendido, salvo cuando se vende el inmueble, poniéndolo a si vendido.

#### *- IDENTIFICAR LAS MEDIDAS A EMPLEAR*

En nuestro caso el precio del inmueble lo podemos asumir como un atributo del propio inmueble, pero hemos de tener en cuenta que el precio es una característica que variará con cada instancia del hecho, de forma que la aproximación correcta consistirá en considerar el precio como una medida propia de la oferta.

Debemos poder realizar consultas que distingan entre los inmuebles ofertados y los vendidos. Como en el caso del precio, este valor cambiará en algún momento, de mes en mes por ejemplo, por lo que debe incluir en el hecho en forma de un atributo que refleja la condición de vendido sí o no.

Por último se exige también la posibilidad de diferenciar aquellos inmuebles que han bajado de precio durante un periodo de tiempo.

#### *- DEFINIR LAS CELDAS*

En este paso definimos cuales de las posibles celdas que resultan del análisis, pueden ser consideradas interesantes para nuestro modelo y por tanto han de ser almacenadas y cuáles de ellas se pueden considerar derivadas de otras y por tanto no será necesario almacenarlas.

En nuestro caso solo tenemos una celda que refleje el hecho analizado. Usaremos una celda que representará una oferta de un inmueble.

#### - *ESTABLECER LAS RESTRICCIONES DE INTEGRIDAD*

En esta fase definimos las bases y establecemos las restricciones que se consideren necesarias. La base nos indicará que dimensiones son realmente necesarias para definir de forma única una celda. En nuestro caso hemos de tener presente que de las tres dimensiones que habíamos definido anteriormente Fecha, Inmueble y Comarca, la dimensión comarca queda determinada por la dimensión inmueble, es decir n inmueble estará asociado a la misma comarca durante toda su existencia, por lo que será suficiente la fecha y el inmueble para determinar una celda individual.

Es a la base definida de esta forma a la que debemos aplicarle las reglas de integridad.

#### *- ESTUDIO DE VIABILIDAD*

En este apartado se realizara los cálculos que nos permitan establecer, aunque sea de una manera aproximada, cuanto ocuparán los datos de nuestro modelo una vez almacenados en el sistema.

Partimos de unos datos iniciales que contienen algo más de 93300 inmuebles que están o han estado en oferta. Contamos también con datos referidos a 25 meses, con lo que en principio tenemos algo más de 2300000 instancias del hecho tratado, cada una de ellas con los atributos correspondientes.

Ahora debemos tener en cuenta que hemos incluido en cada celda el precio, la antigüedad de la oferta, el valor que indica si la venta se ha realizado o no, y el precio inicial del inmueble. Sobreestimando el número de bits necesarios podemos suponer que se emplearán 8 bits para el booleano, 32 para cada uno de los restantes atributos y 24 para cada uno de los tres índices que apuntan a las dimensiones. En total y por sobreestimación tendremos  $8 + 96 + 72 = 168$  bits = 21 bytes

Según esto ya podemos hacer una estimación más o menos aproximada del total, unos 48 Mbytes.

En resumen el volumen de datos resultante está claramente dentro de los rangos que pueden ser fácilmente manejados por cualquier pequeño servidor o incluso por cualquier PC relativamente nuevo y tampoco ha de constituir ningún problema para el motor de bases de datos a emplear.

- *ESQUEMA DEL DISEÑO CONCEPTUAL* 

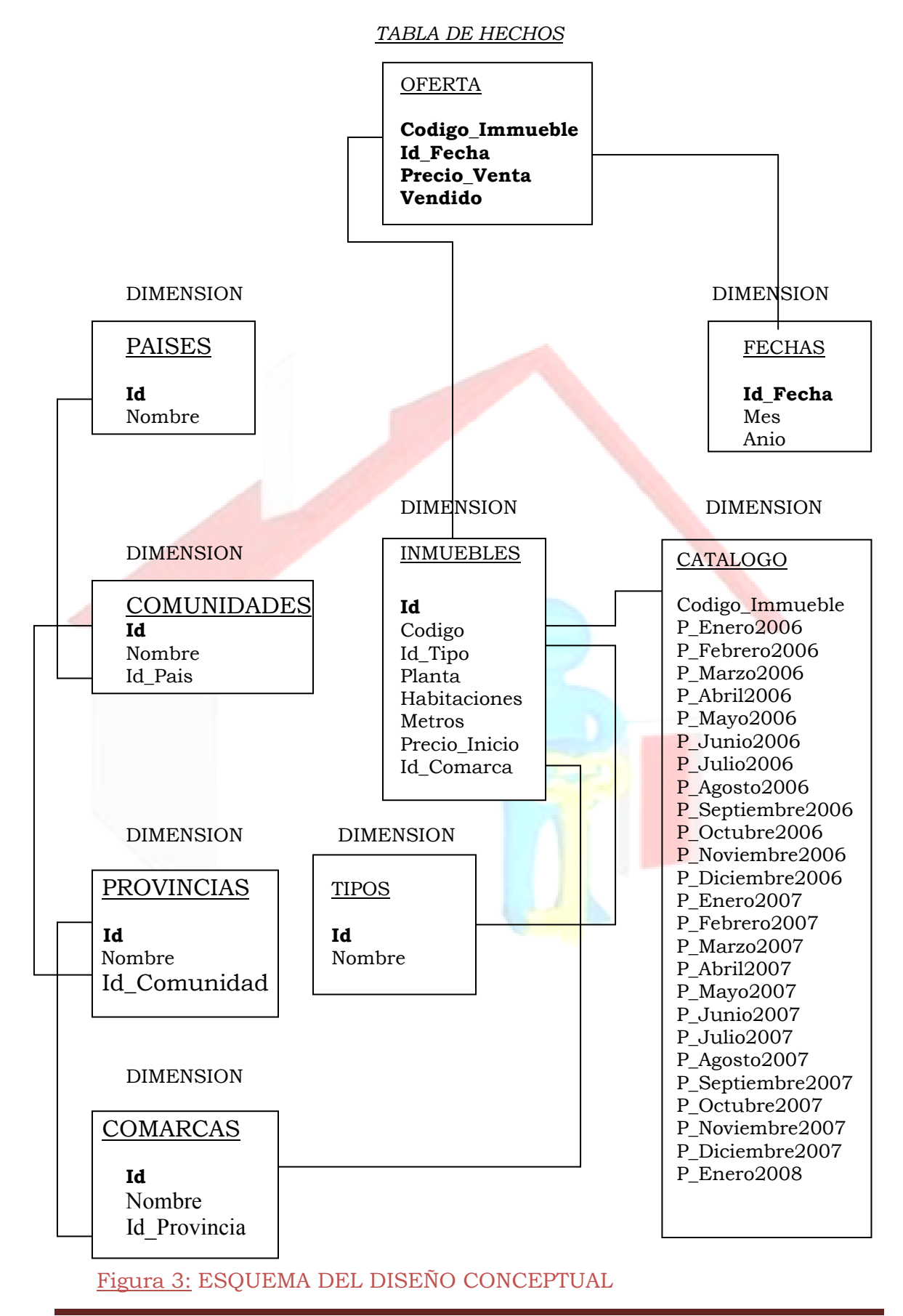

# **5. DISEÑO**

# *5.1. DIAGRAMA DE LA ARQUITECTURA SOFTWARE*

Los programas utilizados para el desarrollo del proyecto han sido los siguientes:

- Oracle 10g Express Edition: para la gestión de la base de datos.
- SQL Plus: para la carga de los datos en las tablas.
- Oracle BI Discoverer Administrator: para la construcción del área de negocio.
- Oracle BI Discoverer Desktop: para la construcción de los informes.

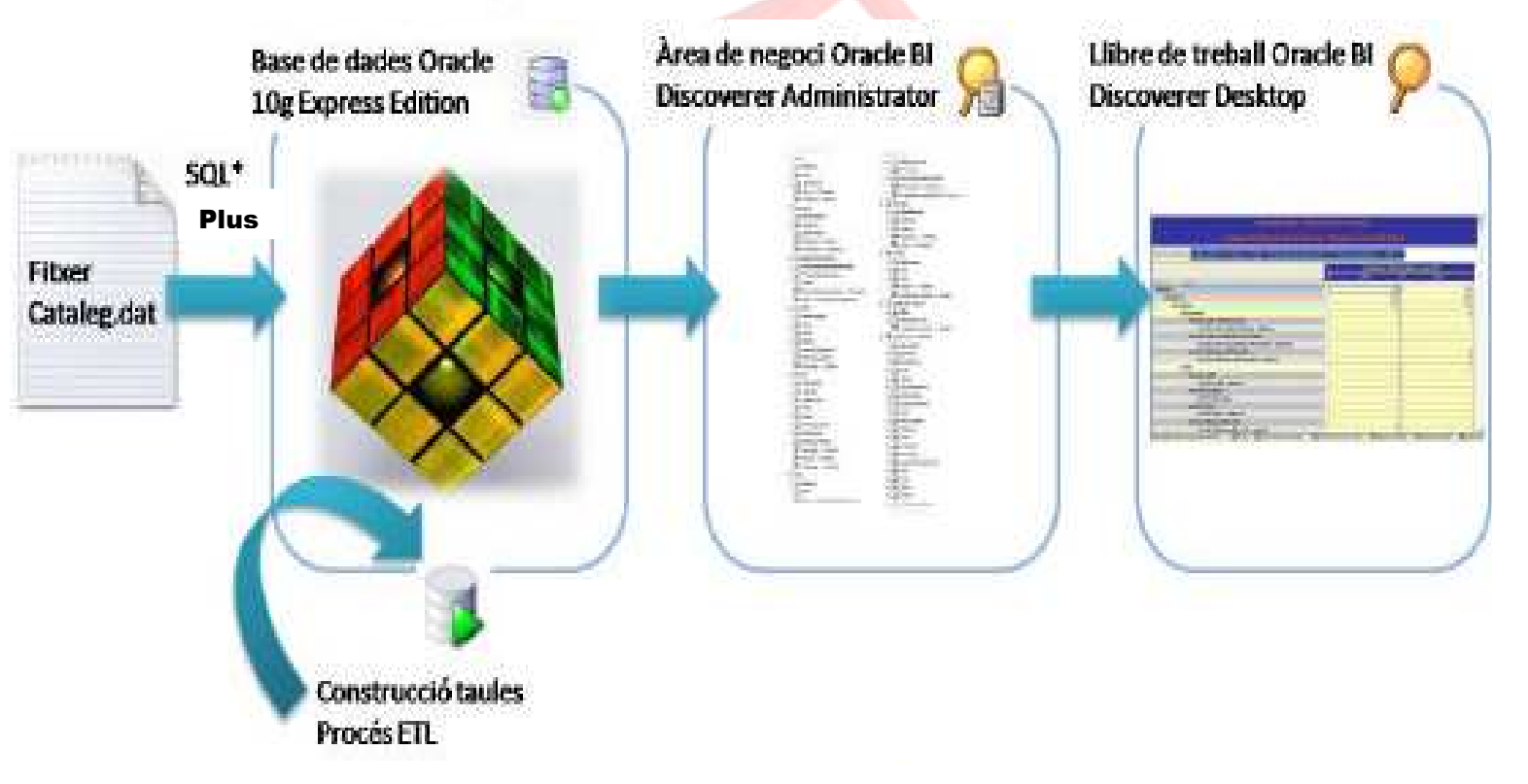

Figura 4: DIAGRAMA DE LA ARQUITECTURA SOFTWARE

### *5.2. DIAGRAMA DE LA ARQUITECTURA HARDWARE*

Como se ha indicado anteriormente en el estudio de viabilidad, el modelo se puede usar en cualquier servidor y no constituye ningún problema para el motor de bases de datos.

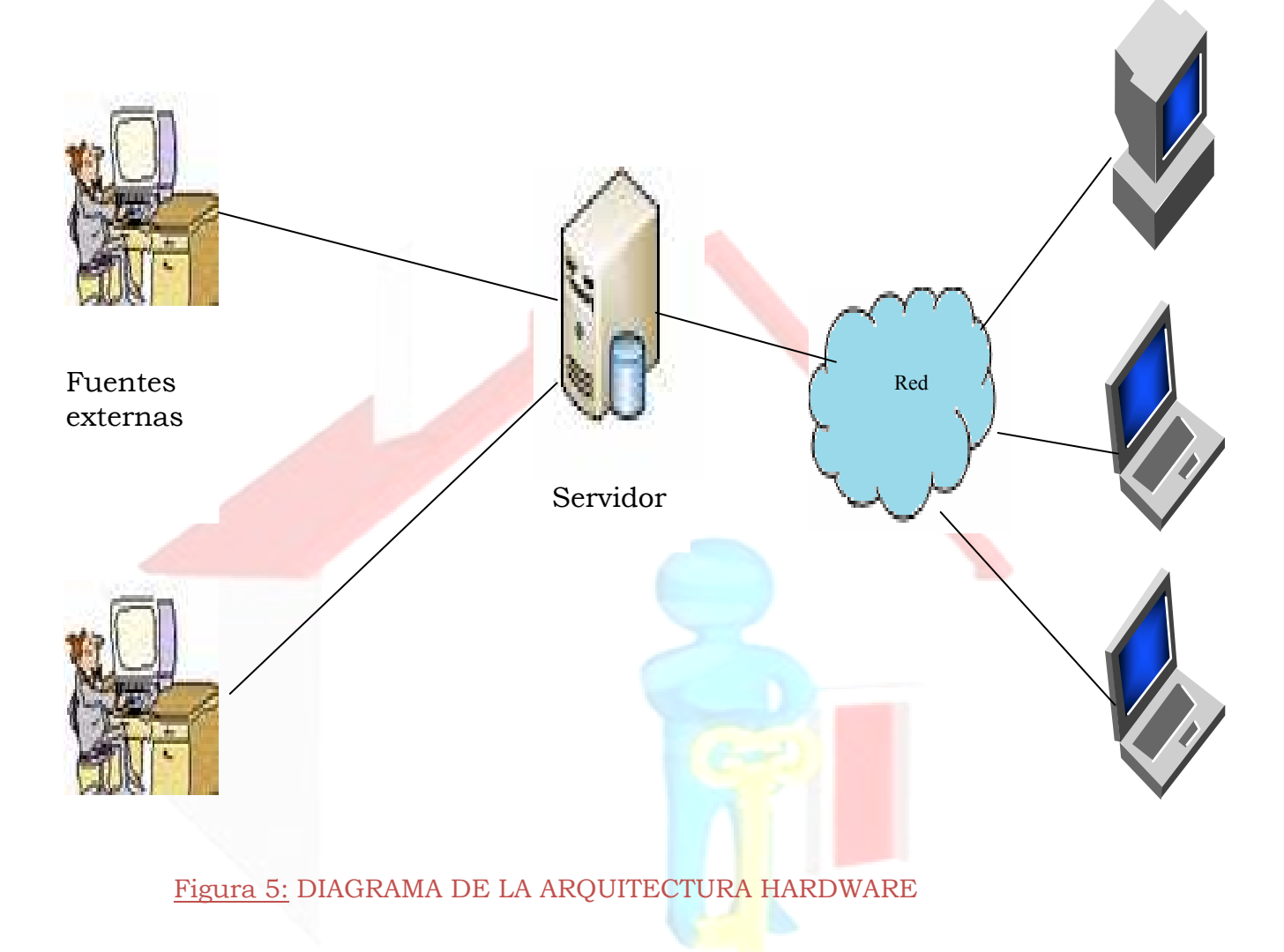

*5.3. DISEÑO DE LA BASE DE DATOS Y DIAGRAMA DEL MODELO FISICO* 

# - *ACCESSO A LA BASE DE DATOS*

En este apartado se muestra el diseño de la base de datos, así como una explicación de cada una de las tablas que la componen, junto que los scripts de creación de cada una de ellas. El diseño y la gestión de la base de datos se realizarán en:

# **Oracle Database 10g Express Edition**

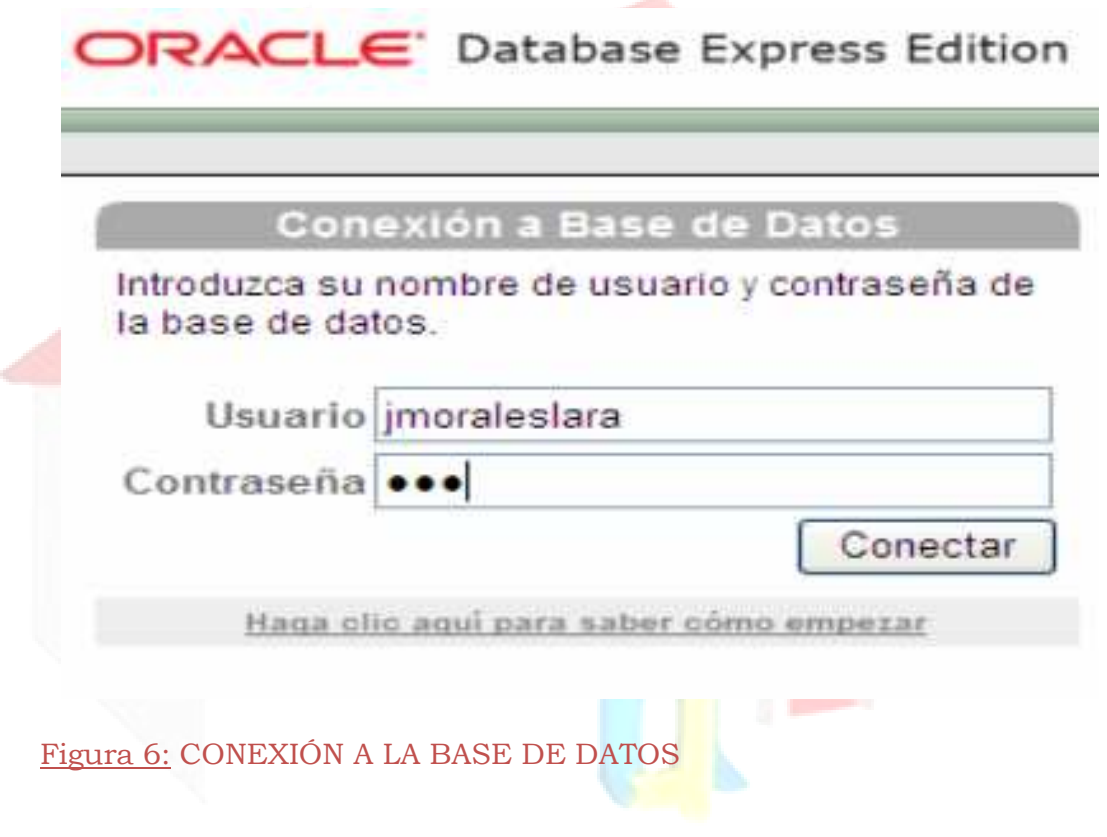

Los datos de conexión a la aplicación son:

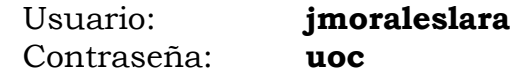

# - *ESQUEMA DEL DISEÑO DE LA B.D.*

Para realizar siguiente diseño de la base de datos se ha tomado como base el esquema en definido en el apartado 1 de este documento, debido a las modificaciones realizadas al esquema descrito en documentos anteriores. La tabla de hechos (OFERTAS) enlaza con las tablas de dimensiones (INMUEBLES, ZONAS Y FECHA) mediante las claves foráneas.

#### *CATALOGO OFERTAS*

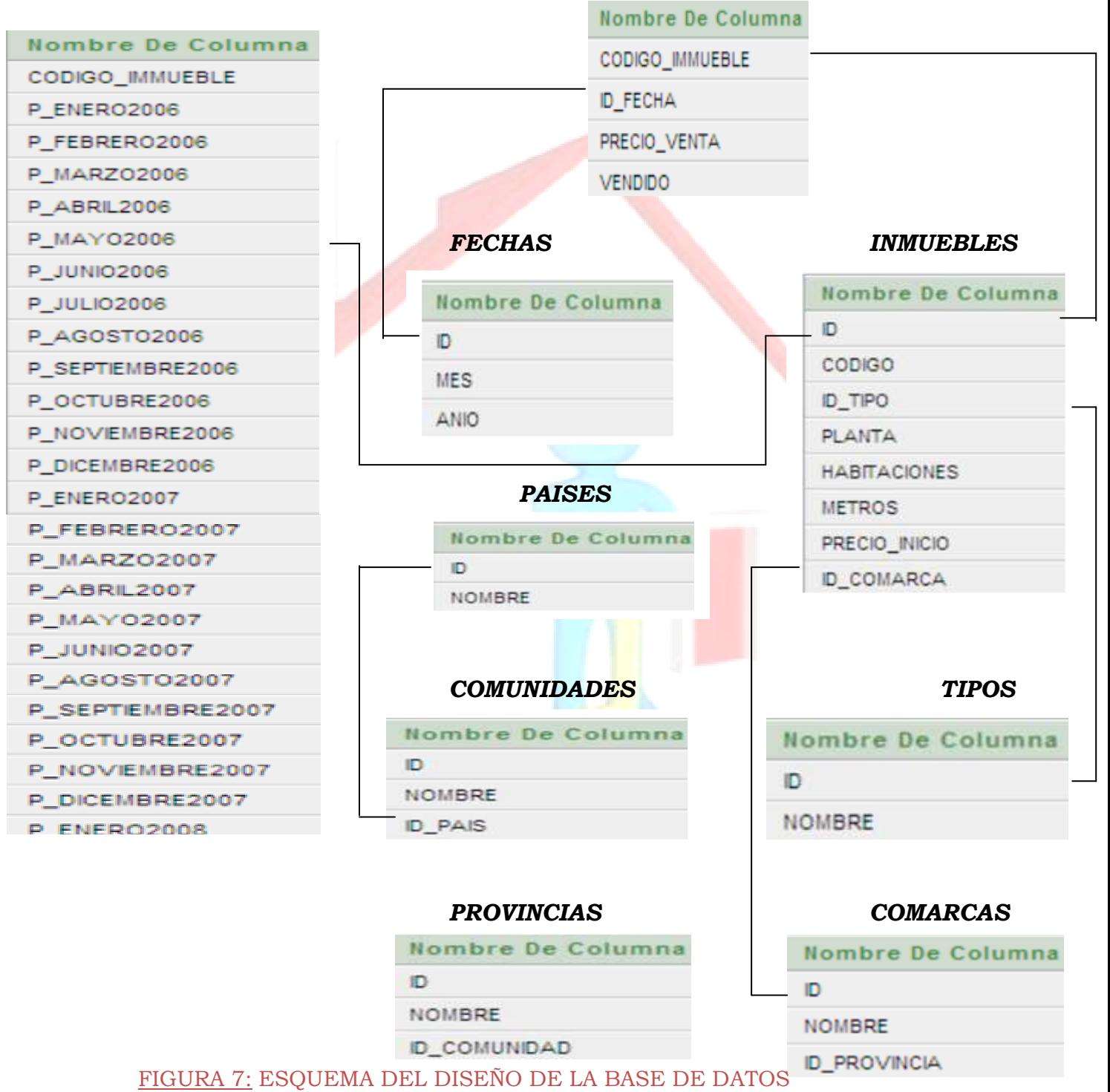

#### - *TABLAS DE LA B.D.*

En este apartado pasamos detallar las tablas que forman la B.D., describiéndolas brevemente.

#### **OFERTAS:**

Es la tabla central del diseño, nuestra tabla de hechos, representa el negocio de la inmobiliaria,

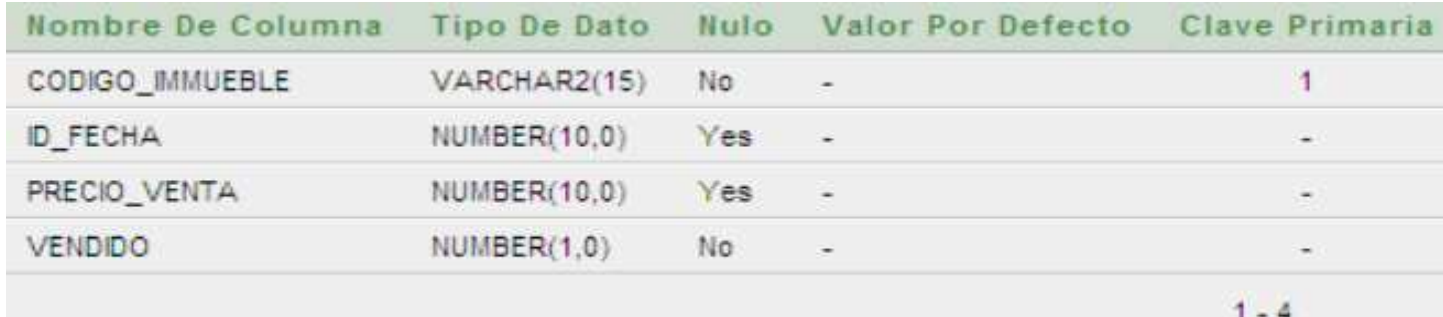

# FIGURA 8: TABLA OFERTAS

- *CODIGO\_IMMUEBLE*: identificador del inmueble sobre el que se realiza la oferta, es clave foránea de la tabla INMUEBLES.
- *ID\_FECHA*: identificador de la fecha(mes y año en concreto) cuando se realiza la oferta del inmueble, es clave foránea de la tabla FECHA.
- PRECIO\_VENTA: precio que se pide actualmente para la venta del inmueble.
- *VENDIDO*: si esta vendido o no esta vendido.

#### **FECHAS:**

Tabla donde se indica en que mes y año se produce la oferta.

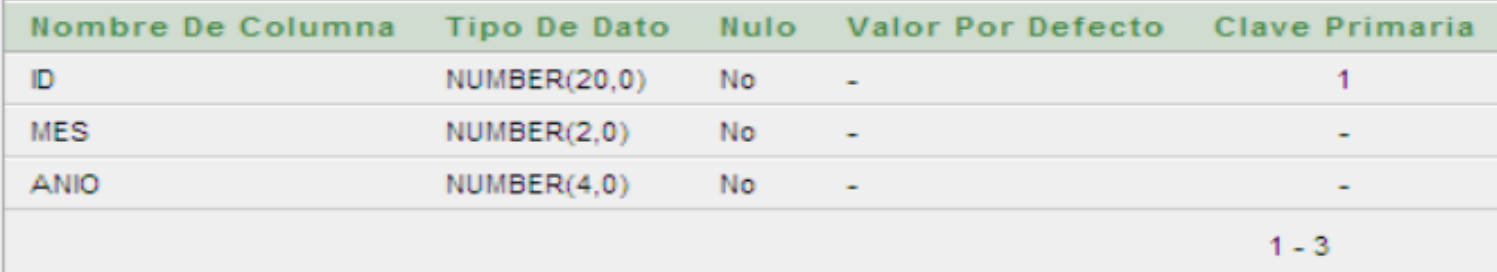

#### FIGURA 9: TABLA FECHAS

- *ID*: identificador del mes y año cuando se realiza la oferta, es clave principal de esta tabla.
- *MES:* mes cuando se realiza la oferta.
- ANIO: año cuando se realiza la oferta.

#### **IMMUEBLES:**

Tabla donde se guardan todos los inmuebles de la B.D.

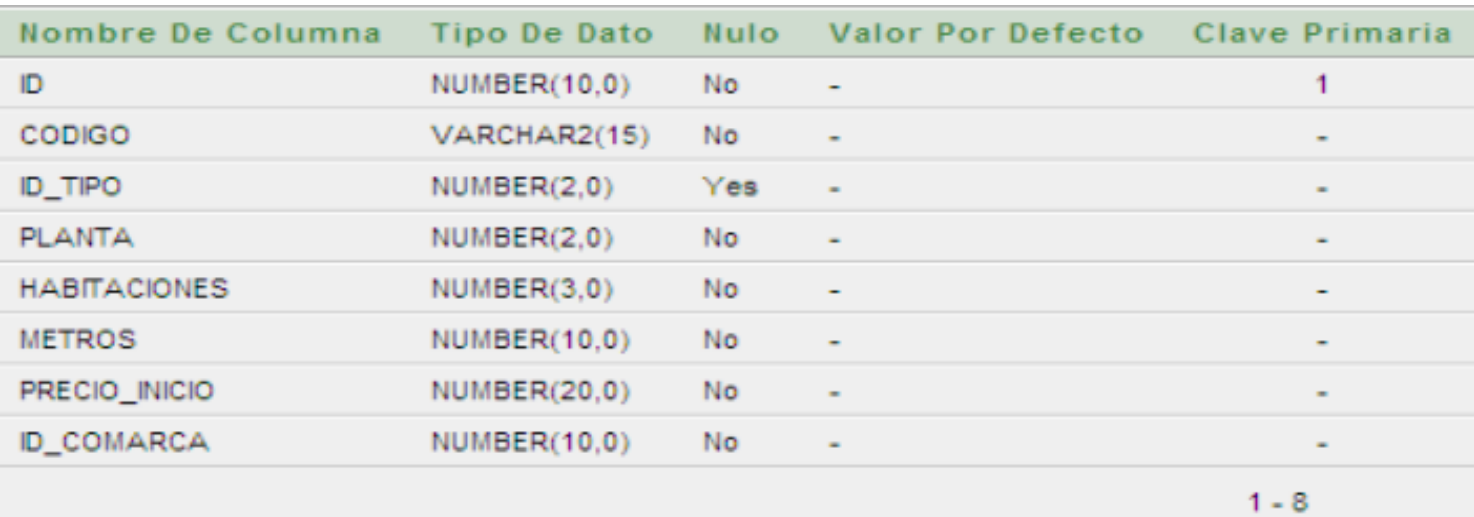

# FIGURA 10: TABLA INMUEBLES

- *ID*: identificador del inmueble, es clave principal de esta tabla.
- *CODIGO*: código perteneciente a cada inmueble.
- *ID\_TIPO*: identificador del tipo de inmueble, es clave foránea de la tabla TIPOS.
- *PLANTA*: numeró de planta donde esta situado el inmueble.
- *HABITACIONES*: numeró de habitaciones que consta el inmueble.
- *METROS: numeró* de metros cuadrados que consta el inmueble.
- *PRECIO\_INICIO*: precio inicial por el que se pide la venta del inmueble.
- ID COMARCA: id de la comarca donde se situa el inmueble.

### **TIPOS:**

Tabla donde se guardan todos los tipos de inmuebles de la B.D.

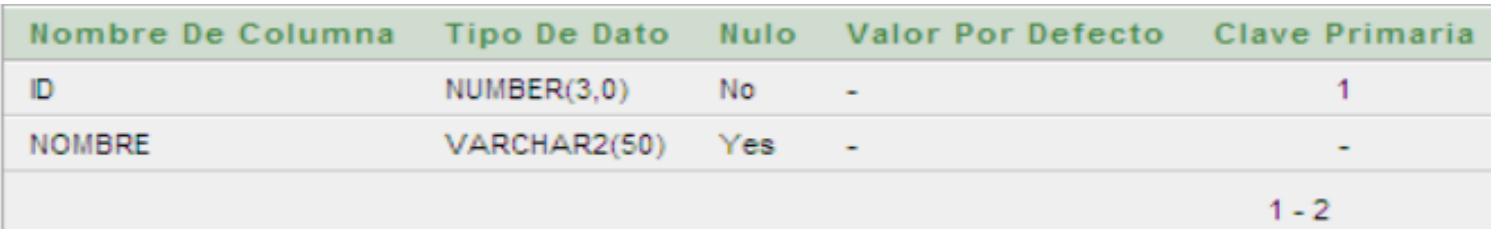

#### FIGURA 11: TABLA TIPOS

- *ID*: identificador del tipo de inmueble, es clave principal de esta tabla.
- *NOMBRE*: nombre del tipo de inmueble, será uno de los siguientes:

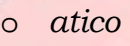

- o *chalet*
- o *duplex*
- o *estudio*
- o *piso*

**PAISES:** 

Tabla donde se guardan los países donde se sitúan los inmuebles de la B.D.

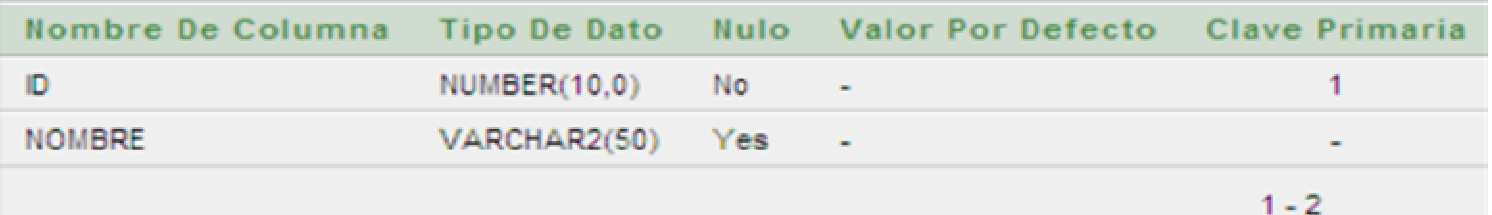

#### FIGURA 12: TABLA PAISES

- *ID*: identificador del país, es clave principal de esta tabla.
- *NOMBRE*: nombre del país. En nuestra B.D. por el momento solo se contemplan los siguientes países:
	- España

Andorra

### **COMUNIDADES:**

Tabla donde se guardan todas las comunidades donde están geográficamente situados los inmuebles de la B.D. Existen 20 comunidades en nuestra B.D.

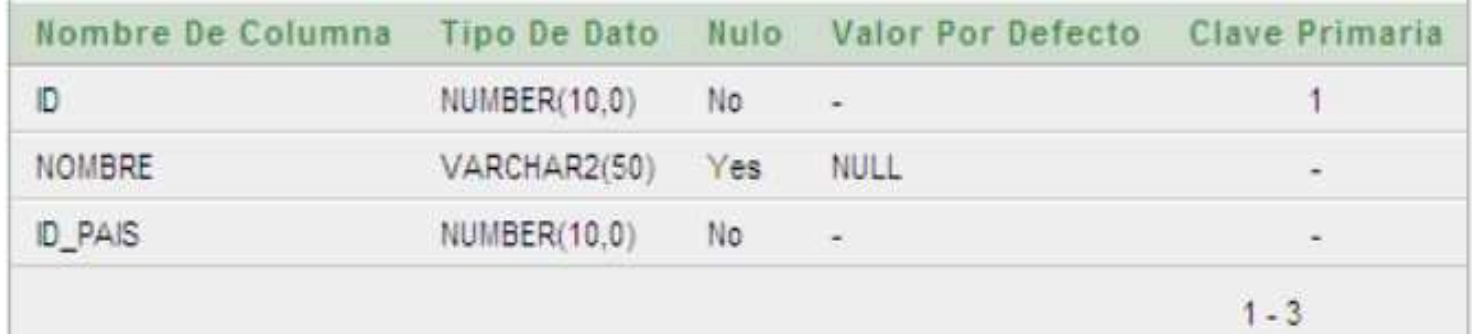

# FIGURA 13: TABLA COMUNIDADES.

*ID*: identificador de la comunidad, es clave principal de esta tabla.

- *NOMBRE*: nombre de la comunidad, en nuestra B.D. existen 20, todas las de España incluyendo Ceuta y Melilla, además de Andorra.
- *ID\_PAIS*: identificador del país al que pertenece la comunidad, constituye clave foránea de la tabla PAISES.

# **PROVINCIAS:**

Tabla donde se guardan todas las provincias donde están geográficamente situados los inmuebles de la B.D. Existen 11 provincias en nuestra B.D.

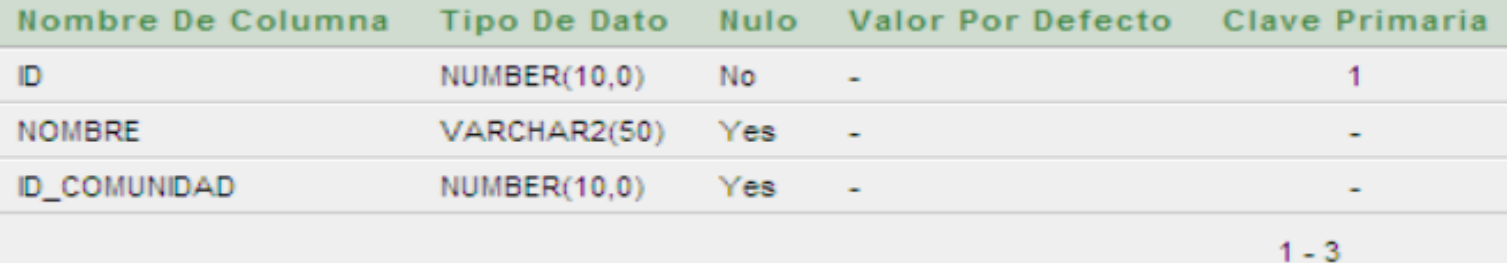

#### FIGURA 14: TABLA PROVINCIAS.

- *ID*: identificador de la provincia, es clave principal de esta tabla.
- *NOMBRE*: nombre de la provincia, en nuestra B.D. existen 11 provincias.
- *ID\_COMUNIDAD:* identificador de la comunidad al que pertenece la provincia, constituye clave foránea de la tabla COMUNIDADES.

# **COMARCAS:**

Tabla donde se guardan todas las comarcas donde están geográficamente situados los inmuebles de la B.D. Existen 94 comarcas en nuestra B.D.

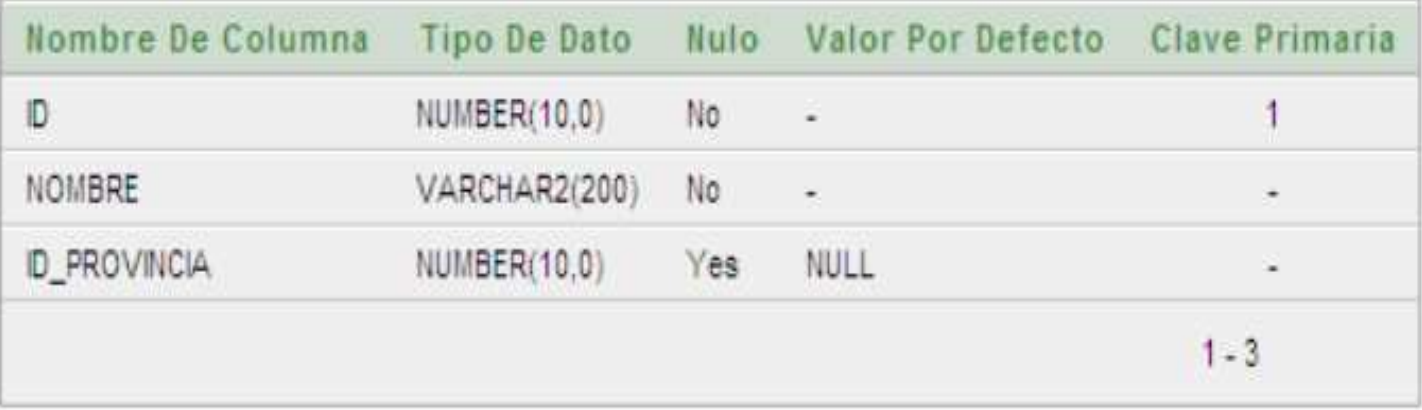

### FIGURA 15: TABLA COMARCAS.

- *ID*: identificador de la comarca, es clave principal de esta tabla.
- *NOMBRE*: nombre de la comarca, en nuestra B.D. existen 94 comarcas.
- *ID\_PROVINCIA:* identificador de la provincia al que pertenece la comarca, constituye clave foránea de la tabla PROVINCIAS.

# **CATALOGO:**

Tabla donde se guardan todos los precios que tiene cada inmueble en un mes dentro del espacio temporal que nos ha dado la inmobiliaria, es decir, desde Enero de 2006 hasta Enero de 2008.

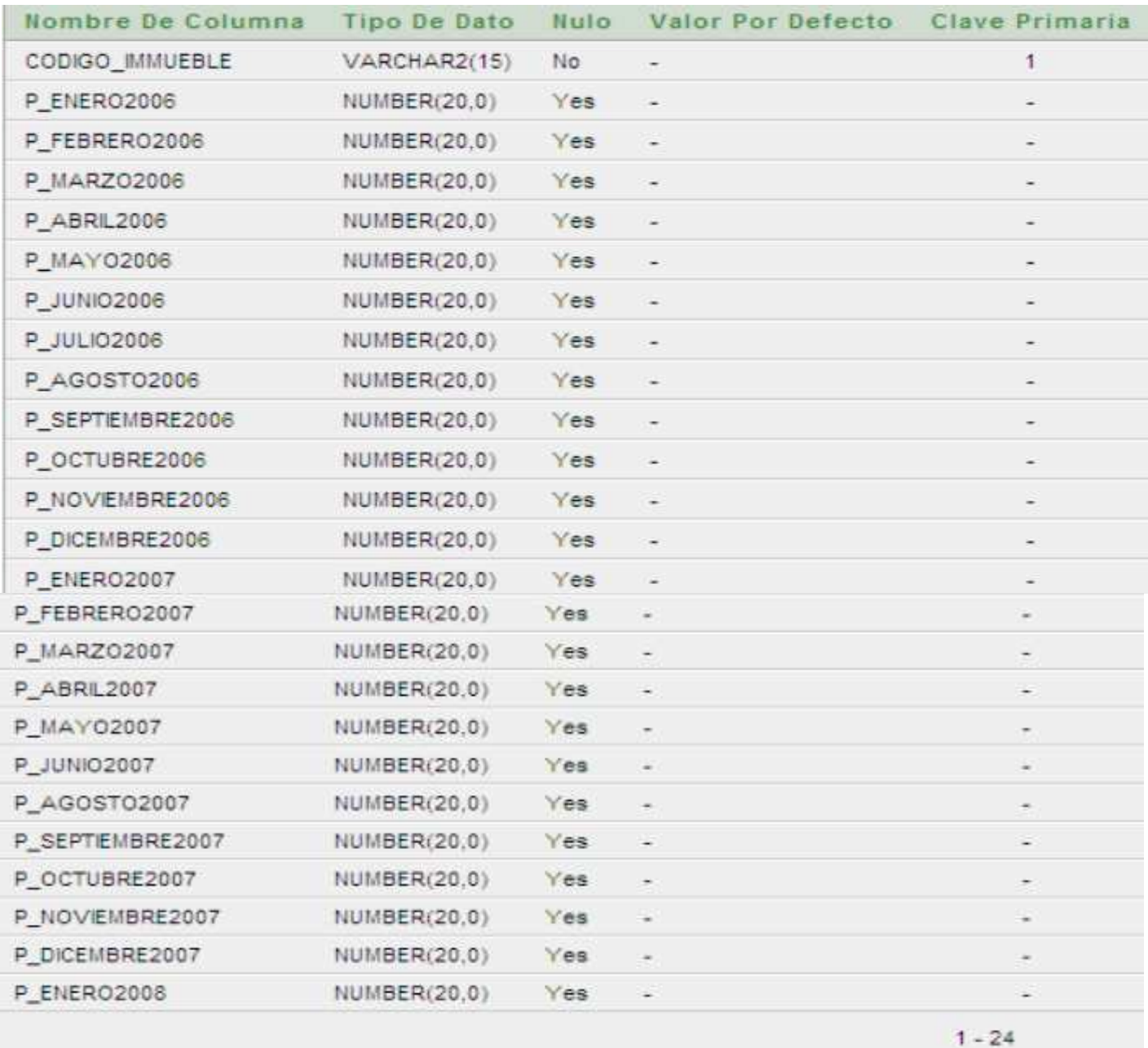

# FIGURA 16: TABLA CATALOGO.

- *CODIGO\_IMMUEBLE*: identificador del inmueble al que pertenecen los datos de los precios.
- *P\_MesAnio*: precio del inmueble en el mes-año indicados.

# *5.4. DISEÑO DE LOS INFORMES CREADOS*

### - **CREACION DEL MODELO DE NEGOCIO**

Con Oracle Discoverer Administrator, definiremos el escenario para cada usuario. Creamos un EUL (End User Layer), que es el metadato del modelo de datos, contendrá la información de las tablas, se definirán las relaciones, las jerarquías necesarias, etc.

El usuario y la clave de conexión serán los mismos que los utilizados anteriormente en Oracle Database 10g Express Edition:

usuario: **jmoraleslara**  clave: **uoc** 

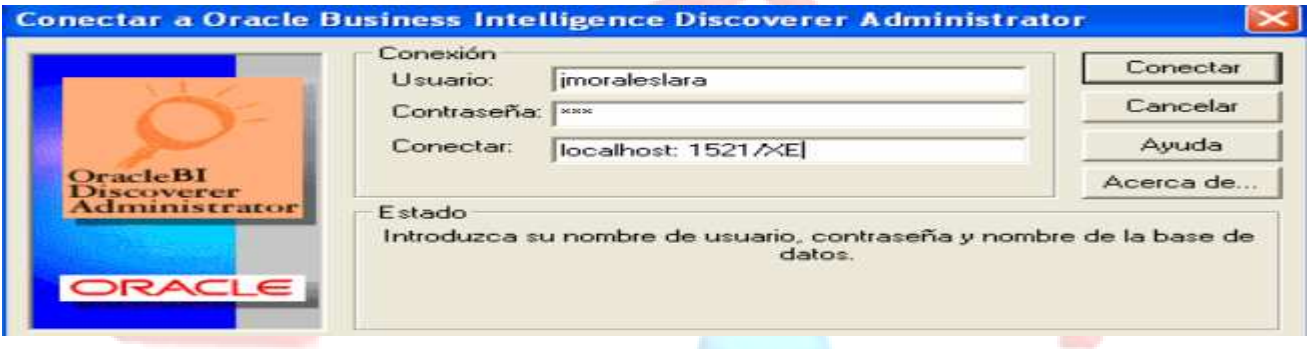

#### Figura 17: CONEXIÓN A ORACLE.

Lo primero que tenemos que hacer es crear un EUL para nuestro usuario, en este caso se utilizará la información del usuario jmoraleslara, se hará como muestran las siguientes imágenes:

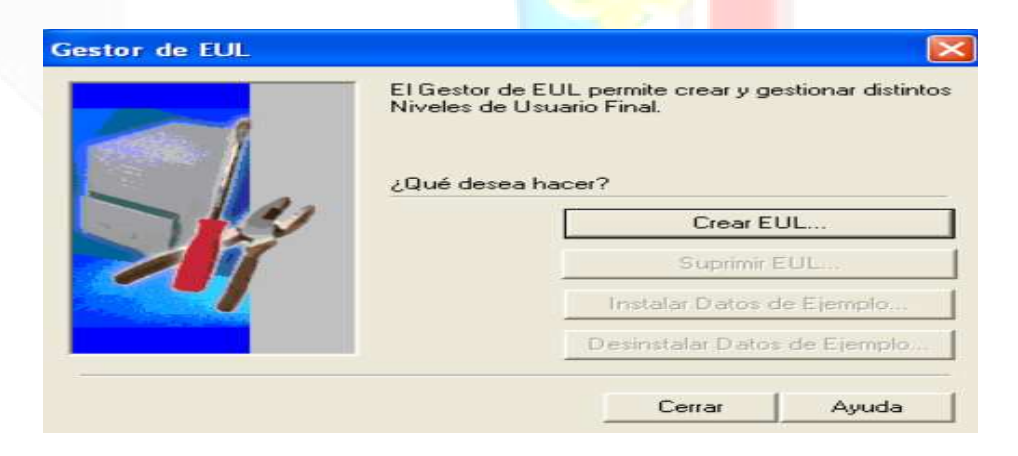

#### Figura 18: CREACION EUL.

Se marca *Seleccionar usuario existente* y *Otorgar acceso público*. Debemos seleccionar el usuario JMORALESLARA.

#### TFC ALMACEN DE DATOS, MEMORIA FINAL JORGE MORALES LARA

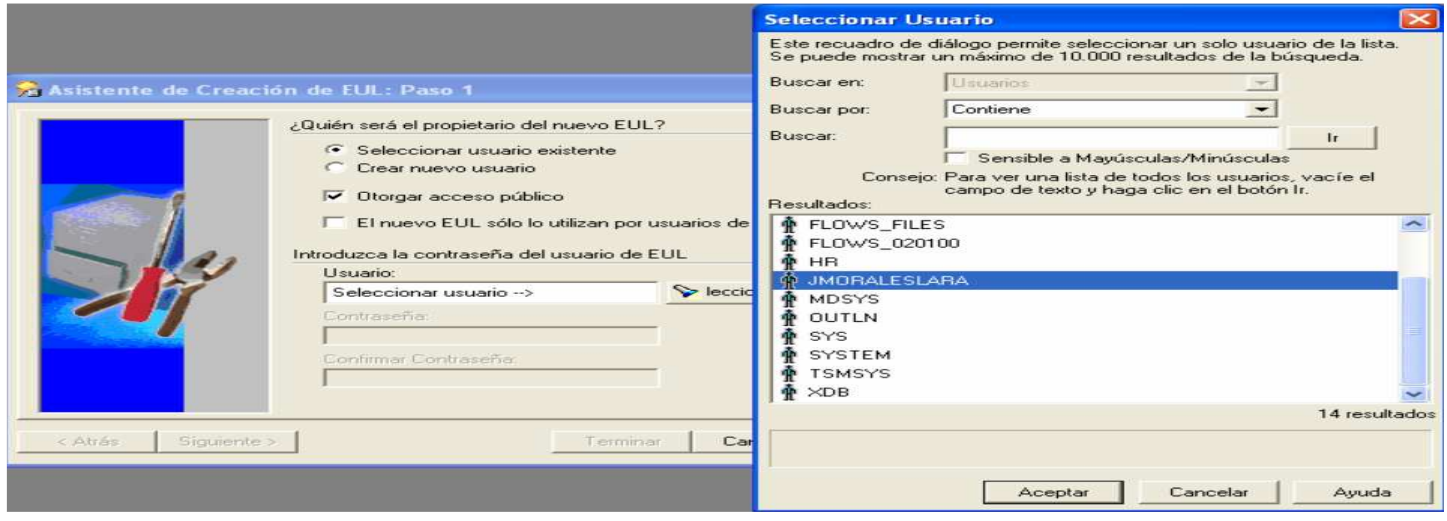

# Figura 19: CREACION EUL, BUSCANDO USUARIO.

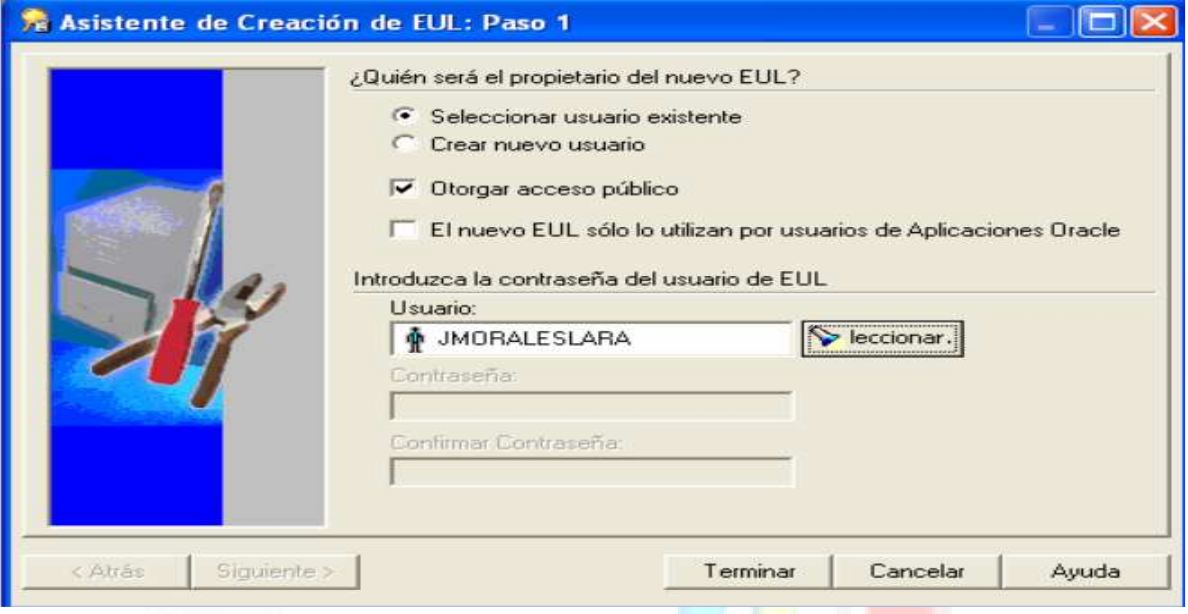

# Figura 20: CREACION EUL, SELECCIONAR USUARIO.

Después se debe crear el área de negocio para el usuario y EUL creado anteriormente.

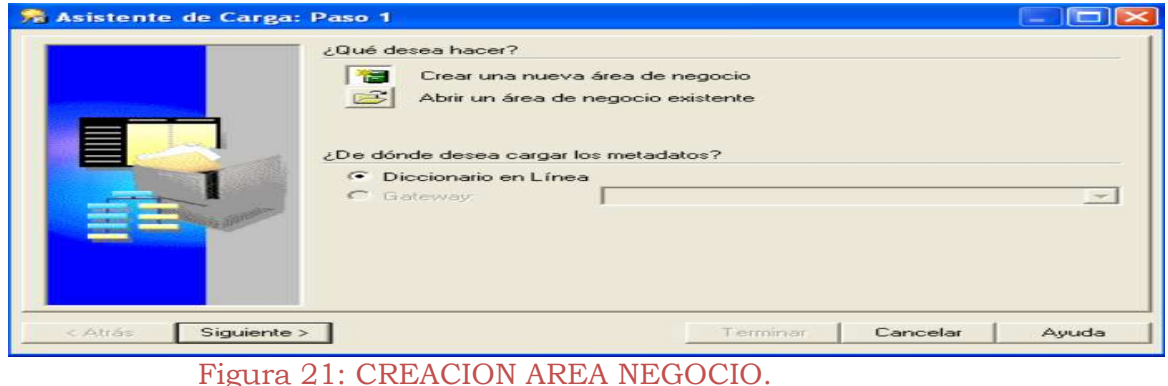

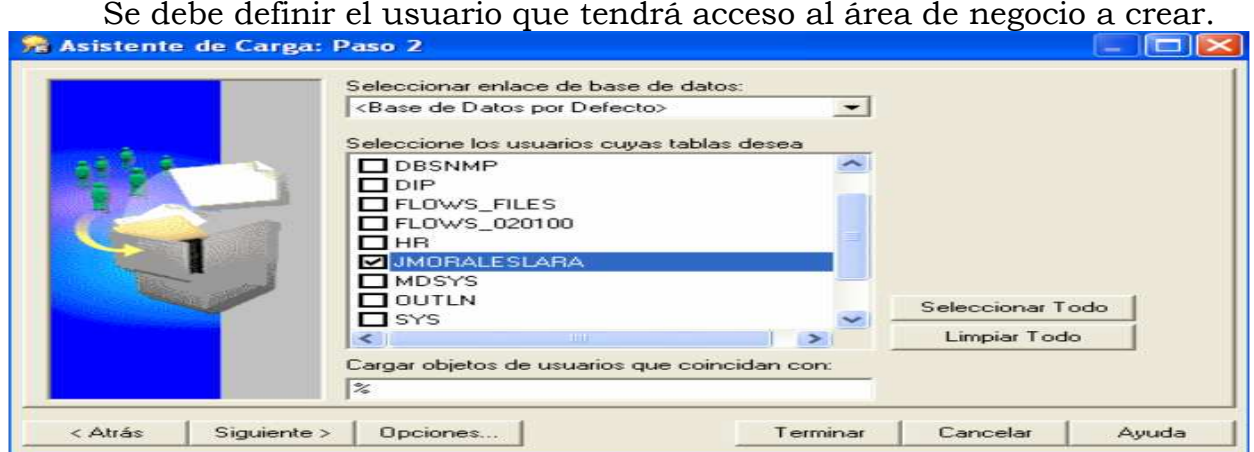

#### Figura 22: CREACION AREA NEGOCIO, DEFINIR USUARIO.

Se seleccionan las tablas que compondrán el área de negocio.

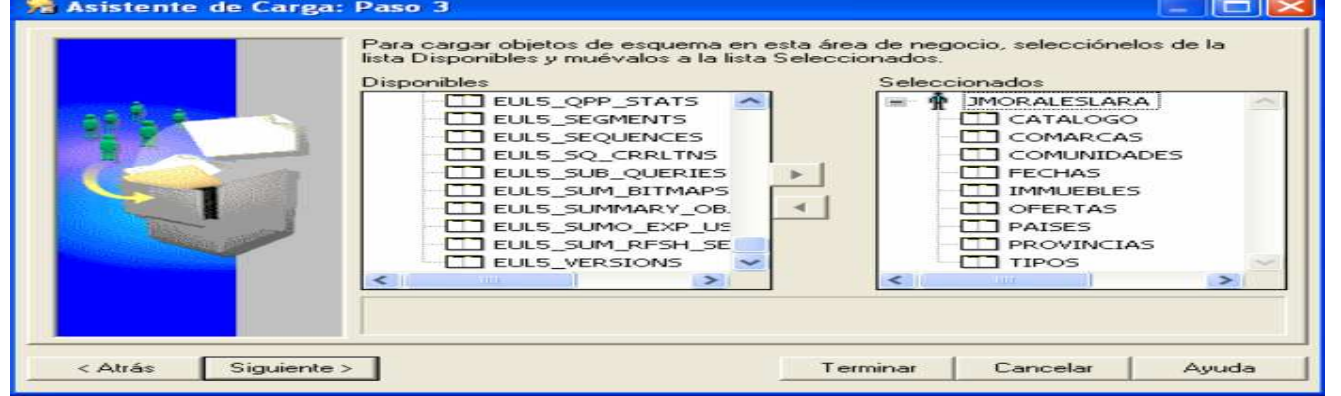

#### Figura 23: CREACION AREA NEGOCIO, SELECCIONAR TABLAS.

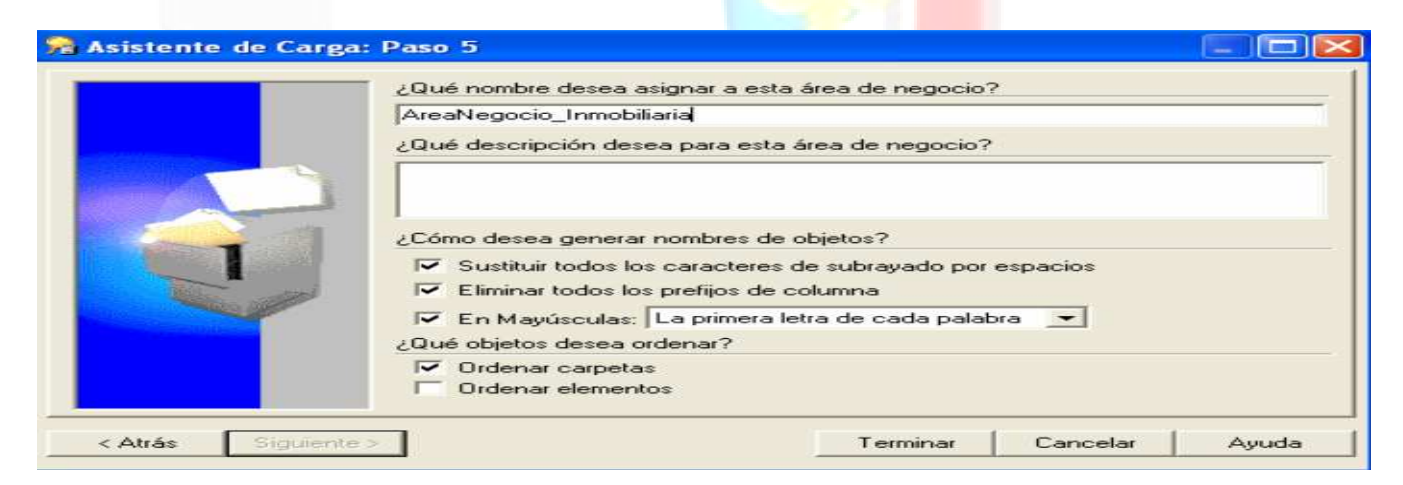

Figura 24: CREACION AREA NEGOCIO, ELEGIR NOMBRE.

El área de negocio quedará de la forma siguiente :

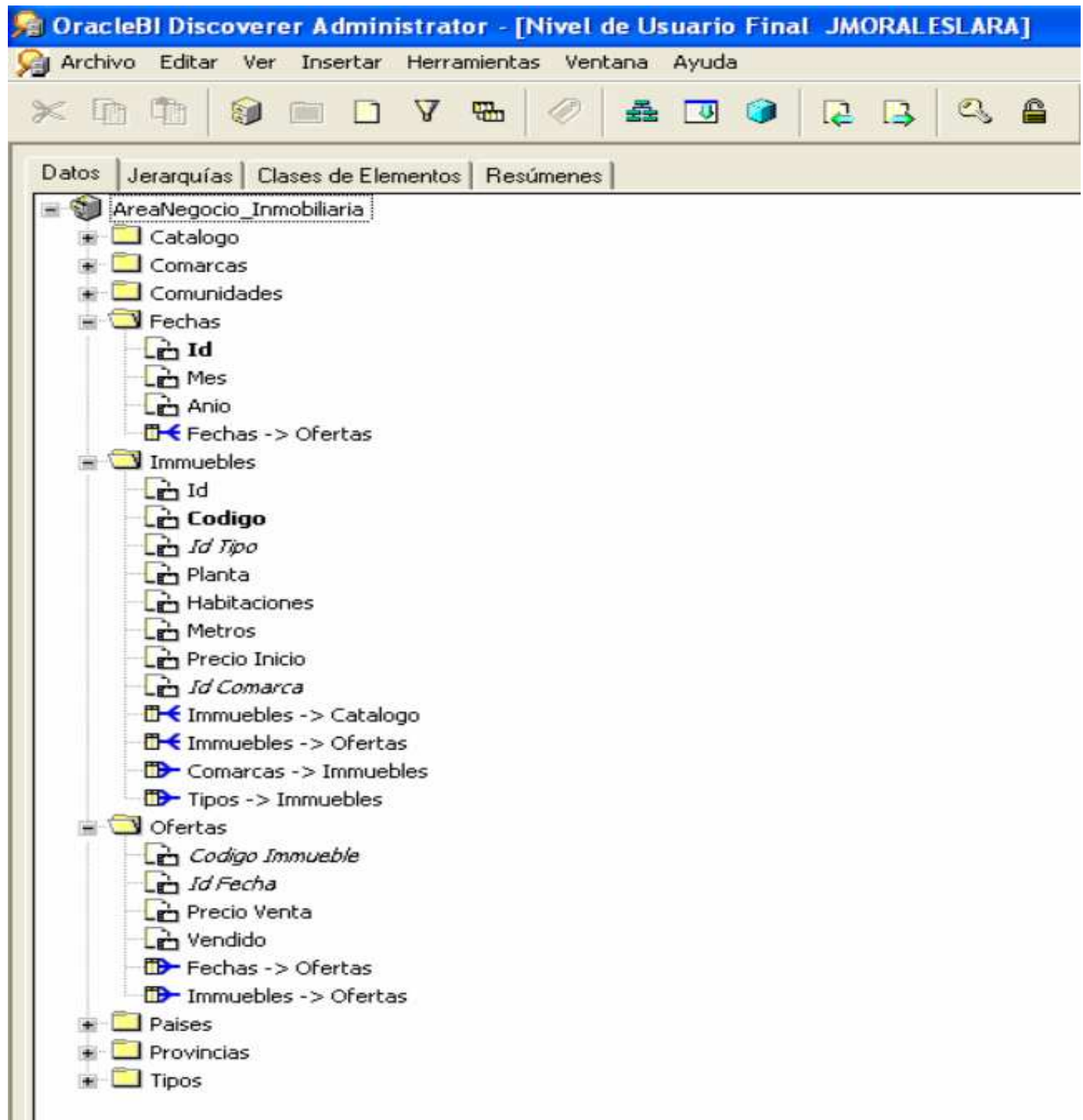

#### Figura 25: CREACION AREA NEGOCIO, RESULTADO FINAL.

A partir del modelo conceptual de datos creado en Oracle Discoverer Administrador, se procede a desarrollar los informes solicitados en la herramienta de Bussines Intelligent Oracle Discoverer Desktop.

# - **CREACION DE LOS INFORMES**

Los libros de trabajo que contendrán los informes solicitados se han ido creando con el asistente para creación de libros de trabajo que contiene Discoverer Desktop.

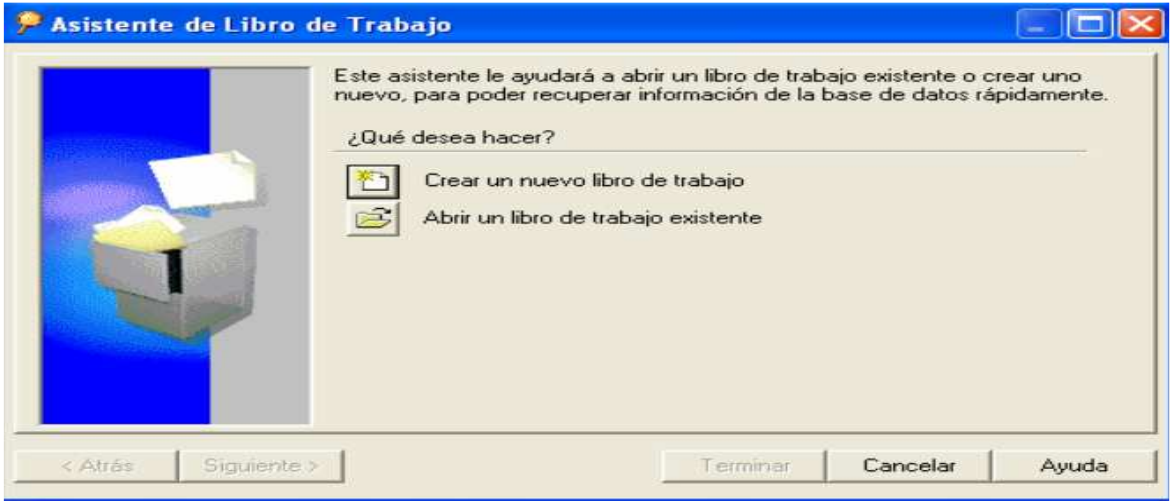

#### Figura 26: CREACION DE INFORMES, CREAR LIBRO NUEVO.

Se ha elegido las opciones de visualización en *Matriz* y *Matriz páginadetalle*, ya que estas opciones mostrarán los datos multidimensionales y permitirá rotar las dimensiones horizontal o verticalmente.

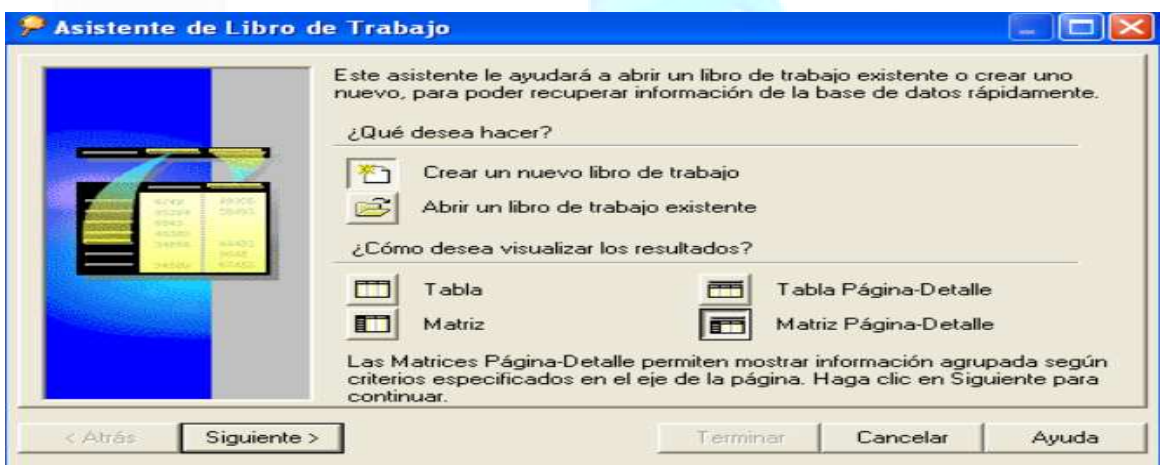

#### Figura 27: CREACION DE INFORMES, VISUALIZAR RESULTADOS.

Se seleccionan las dimensiones y medidas, que son objeto de estudio en el informe a desarrollar, del área de negocio creada para ello.

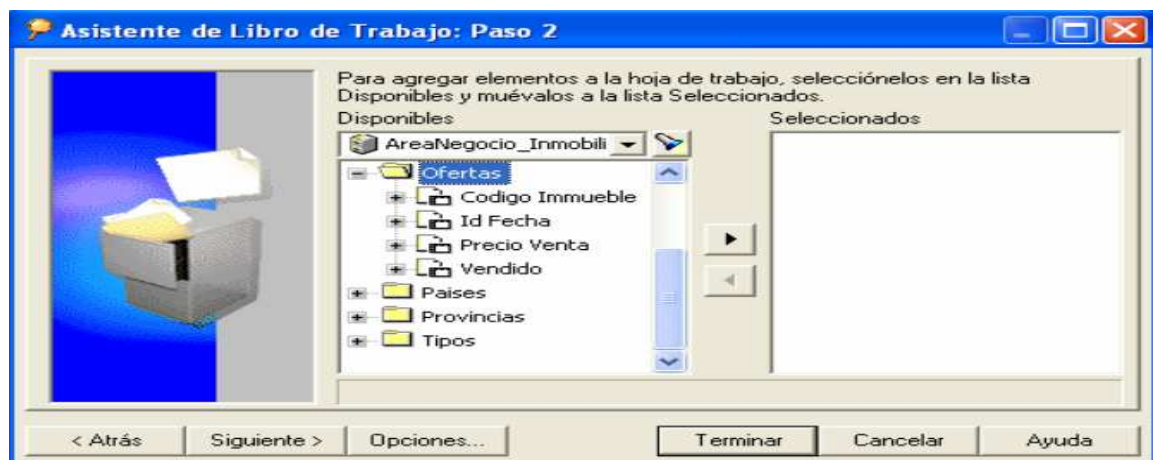

Figura 28: CREACION DE INFORMES, SELECCIONAR DIMENSIONES Y MEDIDAS.

Ahora se debe elegir el criterio por el cual se agrupa la información a mostrar en la página:

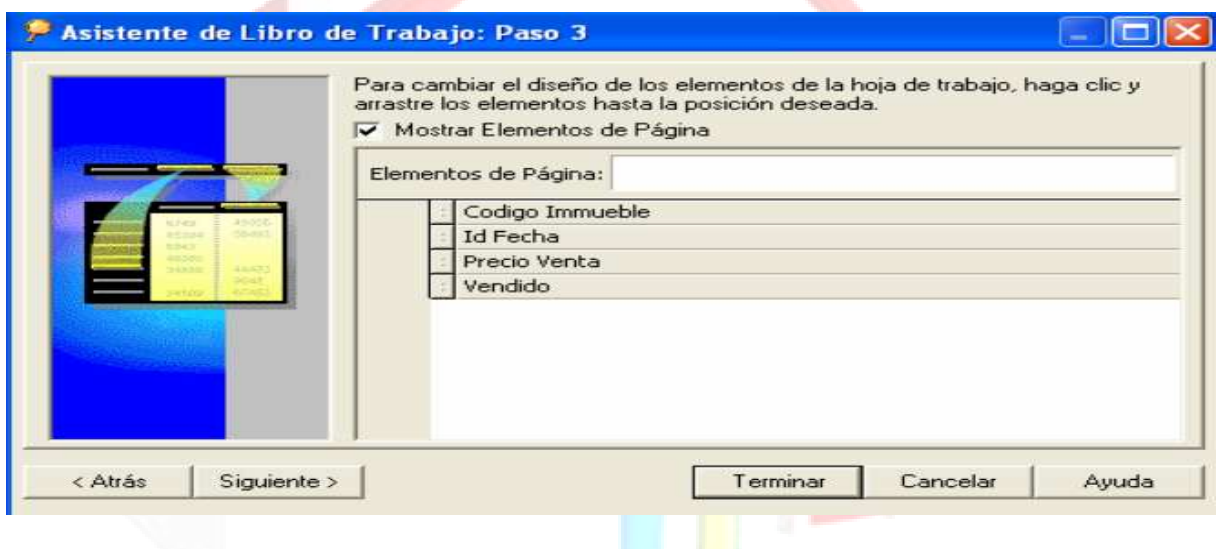

Figura 29: CREACION DE INFORMES, CRITERIOS DE AGRUPACION.

Ahora se podrán definir condiciones para limitar los resultados del análisis a realizar.

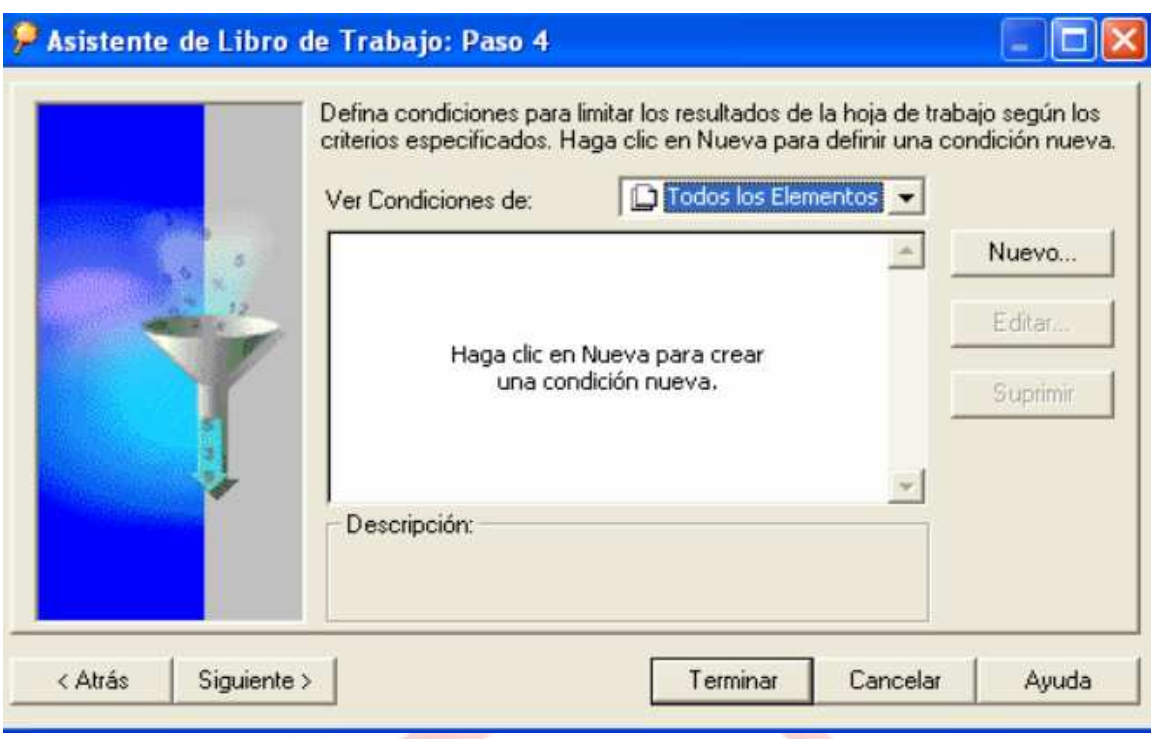

# Figura 30: CREACION DE INFORMES, DEFINIR CONDICIONES.

Así mismo se podrán definir variables o medidas calculadas manualmente.

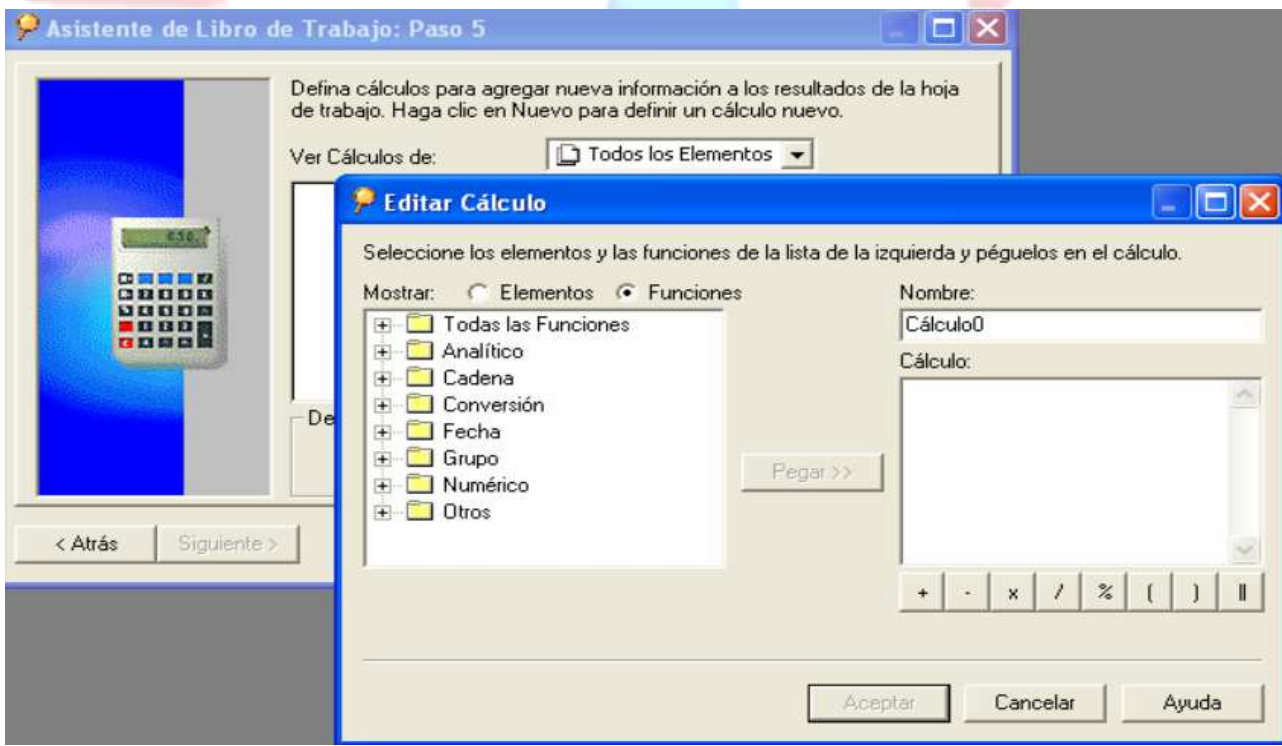

#### Figura 31: CREACION DE INFORMES, DEFINIR VARIABLES.

Con esto terminamos el proceso de creación de un informe con la herramienta Bussines Intelligent Oracle Discoverer Desktop.

# **6. CAPTURAS DE PANTALLA**

• **INFORME Nº1**: Inmuebles por zona, tipologia y caracteristicas:

|                                                                                                    | UOC TFC-DW [Corriendo] - Oracle VM VirtualBox |                                         |                                      |            |                  |                                                                                       |                       |  |  |  |
|----------------------------------------------------------------------------------------------------|-----------------------------------------------|-----------------------------------------|--------------------------------------|------------|------------------|---------------------------------------------------------------------------------------|-----------------------|--|--|--|
| 同<br>Cracle Business Intelligence Discoverer Desktop - [1]<br>$\mathbf{I} = \mathbf{I}$                 |                                               |                                         |                                      |            |                  |                                                                                       |                       |  |  |  |
| 2 Archivo Editar Ver Hoja Formatear Herramientas Gráfico Ventana Ayuda<br>$ \overline{\sigma}$ $\times$ |                                               |                                         |                                      |            |                  |                                                                                       |                       |  |  |  |
|                                                                                                    |                                               |                                         |                                      |            |                  |                                                                                       |                       |  |  |  |
| $\rightarrow$<br>$\bullet$                                                                              | $\blacksquare$<br>8<br>$\Delta$               |                                         | <b>QODZA</b>                         | 9          | <b>EB</b><br>ыî  | うま<br>71<br>中国<br>$\mathbf{X}$                                                        |                       |  |  |  |
| $\Sigma$ $H$ f                                                                                          | $\propto$<br>Min Mine                         | %                                       | $\boldsymbol{\mathsf{x}}$            | ÷          | 士                | $\Delta$<br>$\leq$<br>$\,<$<br>$\geq$                                                 |                       |  |  |  |
| Tahoma                                                                                                  |                                               | $\sqrt{8}$<br>$\vert \mathcal{A} \vert$ | ź.<br>B<br>$\sim$                    | $\cup$     | 喜喜<br>三          | $\frac{22}{24}$<br>$00000 =$<br>這<br>$6$<br>$\mathbb{H}^2 \times \mathbb{R}^2 \times$ |                       |  |  |  |
| ÷<br>Elementos de Página: Comarca: alt empordà ▼<br>Tipo: Piso                                          |                                               |                                         |                                      |            |                  |                                                                                       |                       |  |  |  |
|                                                                                                    | $\triangleright$ Codigo                       |                                         | ▶ Planta   ▶ Habitaciones   ▶ Metros |            | Precio Inicio    |                                                                                       |                       |  |  |  |
| $\triangleright$ 1                                                                                      | VP0000001102399                               |                                         | 1                                    | 836        | 1995000          |                                                                                       |                       |  |  |  |
| $\mathbf{z}$                                                                                            | VP0000000670761                               | 1                                       | 5                                    | 258        | 1760000          |                                                                                       |                       |  |  |  |
| $\mathbf{3}$                                                                                            | VC0000000679223                               | $\Omega$                                | 7                                    | 360        | 1683000          |                                                                                       |                       |  |  |  |
| $\nvdash 4$                                                                                             | VP0000001097475                               | 1                                       | 6                                    | 310        | 1603940          |                                                                                       |                       |  |  |  |
| 5                                                                                                    | VP0000000610035                               | 12                                      | 5                                    | 175        | 1600000          |                                                                                       |                       |  |  |  |
| 6                                                                                                    | VP0000001047389                               | $\overline{z}$                          | 5                                    | 225        | 1150000          |                                                                                       |                       |  |  |  |
| $\geq 7$                                                                                                | VW0000000473893                               | $\overline{2}$                          | <sup>8</sup>                         | 420        | 1150000          |                                                                                       |                       |  |  |  |
| 8                                                                                                    | VP0000000708268                               | 4                                       | $\overline{4}$                       | 150        | 1128000          |                                                                                       |                       |  |  |  |
| $\mathbf{9}$                                                                                            | VP0000000875930                               | 1                                       | 5                                    | 223        | 1503000          |                                                                                       |                       |  |  |  |
| $\geq 10$                                                                                               | VP0000000749567                               | $\overline{2}$                          | 5                                    | 250        | 1500000          |                                                                                       |                       |  |  |  |
| $-11$                                                                                                   | VP0000000812354                               | 5                                       | 9                                    | 236        | 1500000          |                                                                                       |                       |  |  |  |
| $-12$                                                                                                   | VP0000000920748                               | $\mathbf{z}$                            | з                                    | 160        | 980000           |                                                                                       |                       |  |  |  |
| 13                                                                                                    | VP0000000862421                               | $\overline{2}$                          | 6                                    | 135        | 950000           |                                                                                       |                       |  |  |  |
| $-14$                                                                                                   | VW0000000881395                               | 4                                       | ls.                                  | 200        | 950000           |                                                                                       |                       |  |  |  |
| $-15$                                                                                                   | VP0000000809857                               | 4                                       | $\overline{4}$                       | 145        | 906000           |                                                                                       |                       |  |  |  |
| 16                                                                                                    | VP0000000817784                               | 5                                       | $\overline{4}$                       | 152        | 790000           |                                                                                       |                       |  |  |  |
| $-17$                                                                                                   | VP0000000873954                               | 4                                       | lз                                   | 95         | 731166           |                                                                                       |                       |  |  |  |
| $-18$                                                                                                   | VP0000000969017                               | 1                                       | 3<br>3                               | 100        | 672000           |                                                                                       |                       |  |  |  |
| $-19$<br>20                                                                                             | VP0000000940673<br>VW0000000728629            | 1<br>3                                  | lз                                   | 218        | 660000<br>650000 |                                                                                       |                       |  |  |  |
| 21                                                                                                    | VW0000000858396                               | 6                                       | 4                                    | 110<br>118 | 650000           |                                                                                       |                       |  |  |  |
| 22                                                                                                    | VP0000000662356                               | 5                                       | $\overline{4}$                       | 110        | 644000           |                                                                                       |                       |  |  |  |
| 23                                                                                                    | VP0000001099411                               | 1                                       | $\overline{4}$                       | 111        | 691200           |                                                                                       |                       |  |  |  |
| 24                                                                                                    | VP0000000525420                               | 1                                       | $\overline{4}$                       | 120        | 630000           |                                                                                       |                       |  |  |  |
| 25                                                                                                    | VP0000000821915                               | 5                                       | $\overline{z}$                       | 100        | 700000           |                                                                                       |                       |  |  |  |
| 26                                                                                                    | VP0000000971142                               | o                                       | $\overline{2}$                       | 95         | 632900           |                                                                                       |                       |  |  |  |
| 27                                                                                                    | VP0000000881457                               | o                                       | lз                                   | 90         | 631063           |                                                                                       |                       |  |  |  |
| 28                                                                                                    | VP0000001041379                               | 1                                       | $\overline{4}$                       | 125        | 631063           |                                                                                       |                       |  |  |  |
|                                                                                                    | VP000000634981                                | in.                                     | R                                    | 102        | 690000           |                                                                                       |                       |  |  |  |
| $\left\vert 1\right\rangle$                                                                             | $\blacksquare$ Informe 1                      |                                         |                                      | Ĩ۰         |                  |                                                                                       | $\blacktriangleright$ |  |  |  |
| <b>NÚM</b><br>Para obtener ayuda, pulse F1                                                              |                                               |                                         |                                      |            |                  |                                                                                       |                       |  |  |  |
| <b>E</b> Inicio                                                                                         | C <sub>0</sub>                                |                                         | Oracle Business Intelli              |            |                  |                                                                                       | ES < / 2 0 10:02      |  |  |  |
|                                                                                                    |                                               |                                         | $E_{\text{mime}}$ 20. INEQDME N01    |            |                  |                                                                                       |                       |  |  |  |

Figura 32: INFORME Nº1

Devuelve el listado de inmuebles existentes por comarcas y tipos de inmuebles.

• **INFORME Nº2**: Lista de Inmuebles que han bajado de precio por zona, tipologia y caracteristicas:

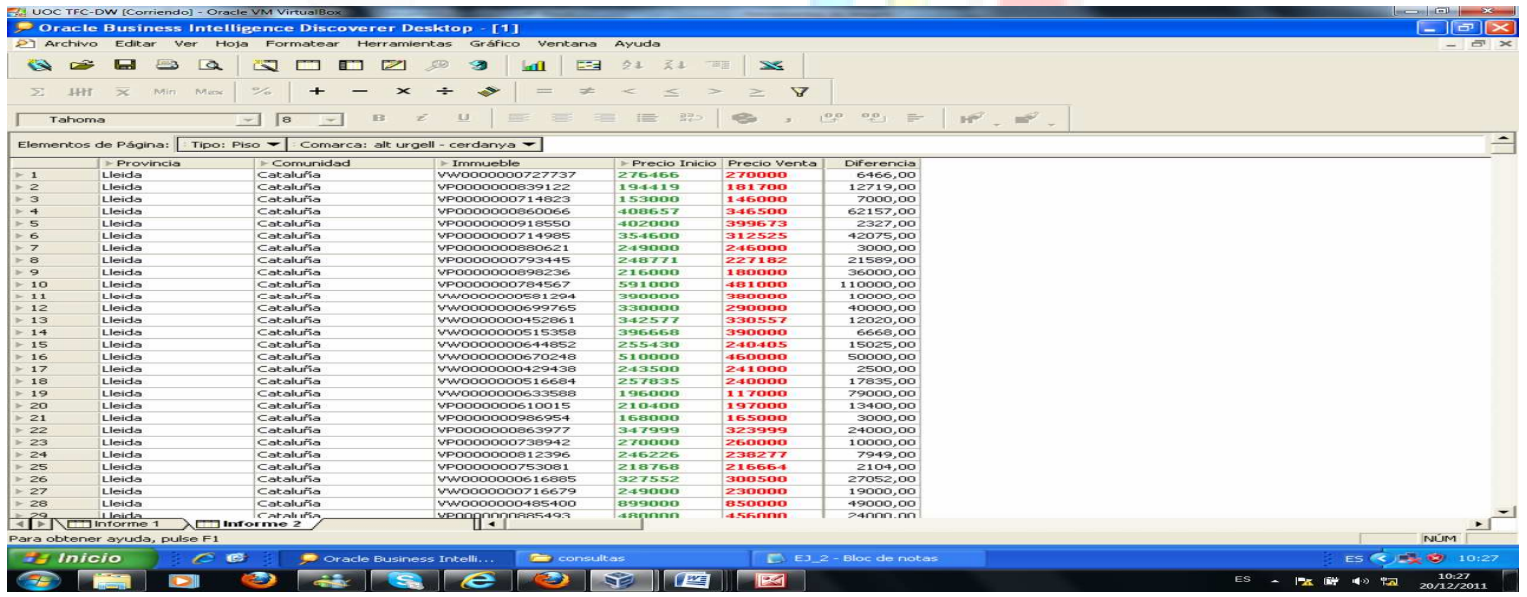

CURSO 2011-2012 1er SEMESTRE Página 38

#### Figura 33: INFORME Nº2

Devuelve el listado de inmuebles que han bajado de precio por comarcas y tipos de inmuebles.

• **INFORME Nº3**: Precios ofrecidos maximos, minimos y medios por zona, tipologia y caracteristicas:

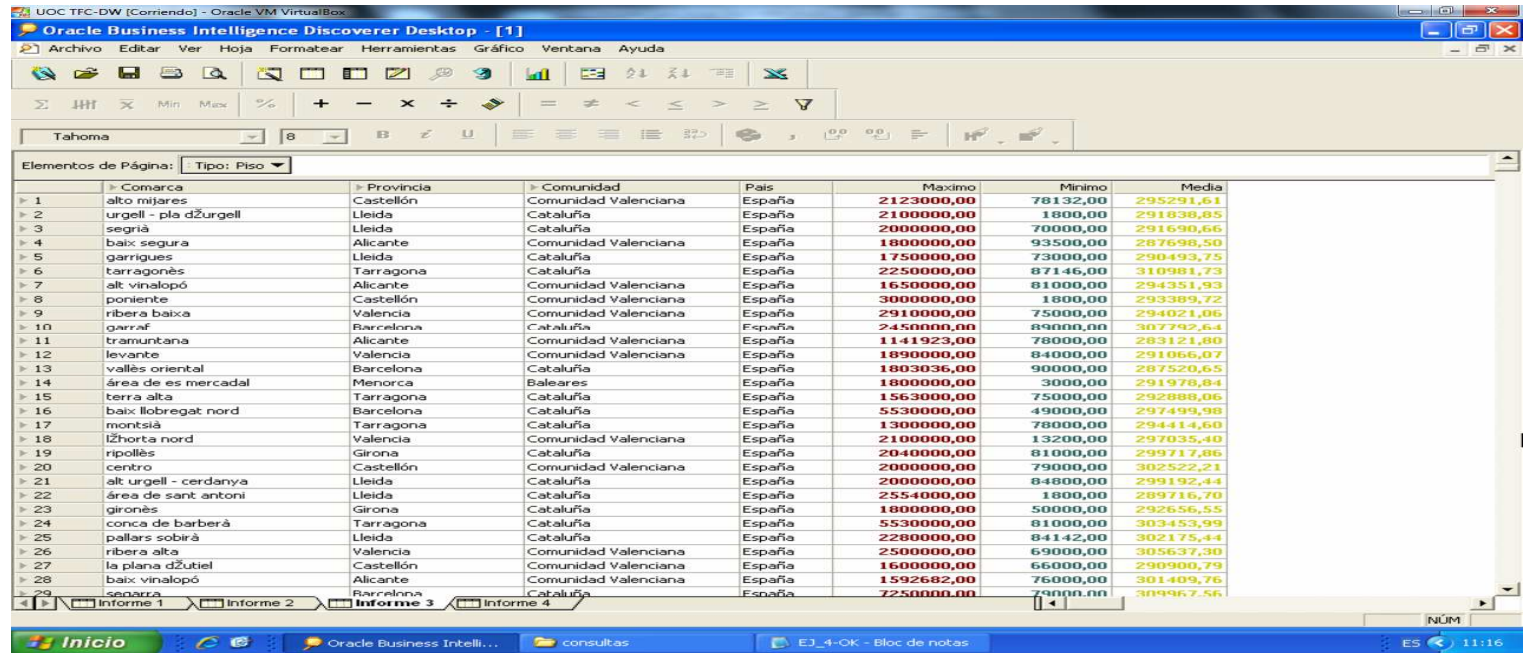

#### Figura 34: INFORME Nº3.1

Devuelve los precios ofrecidos máximos, mínimos y medios por tipo, resultado en cada comarca con el tipo seleccionado.

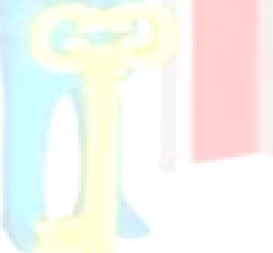

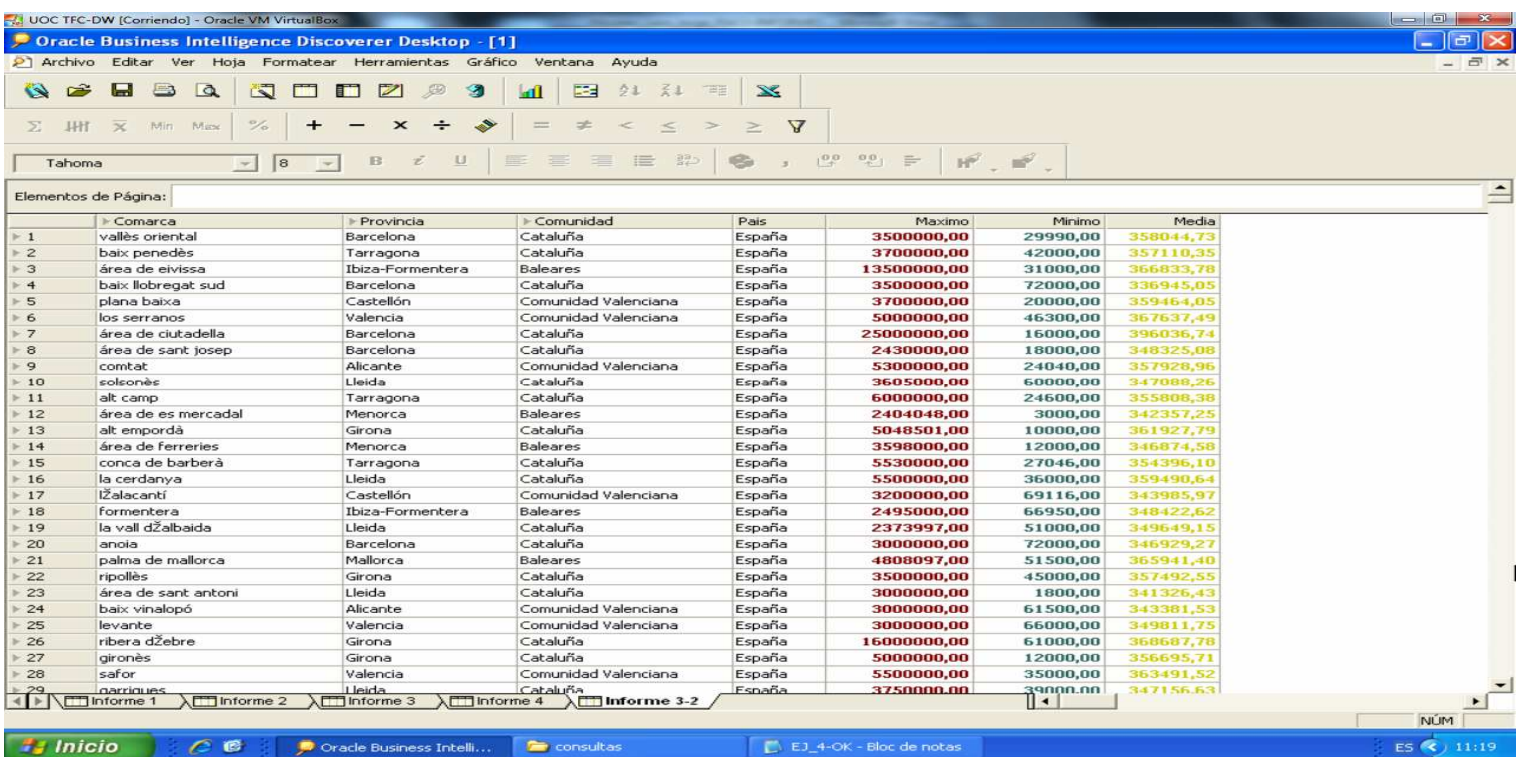

#### Figura 35: INFORME Nº3.2

#### Devuelve los precios ofrecidos máximos, mínimos y medios por comarcas.

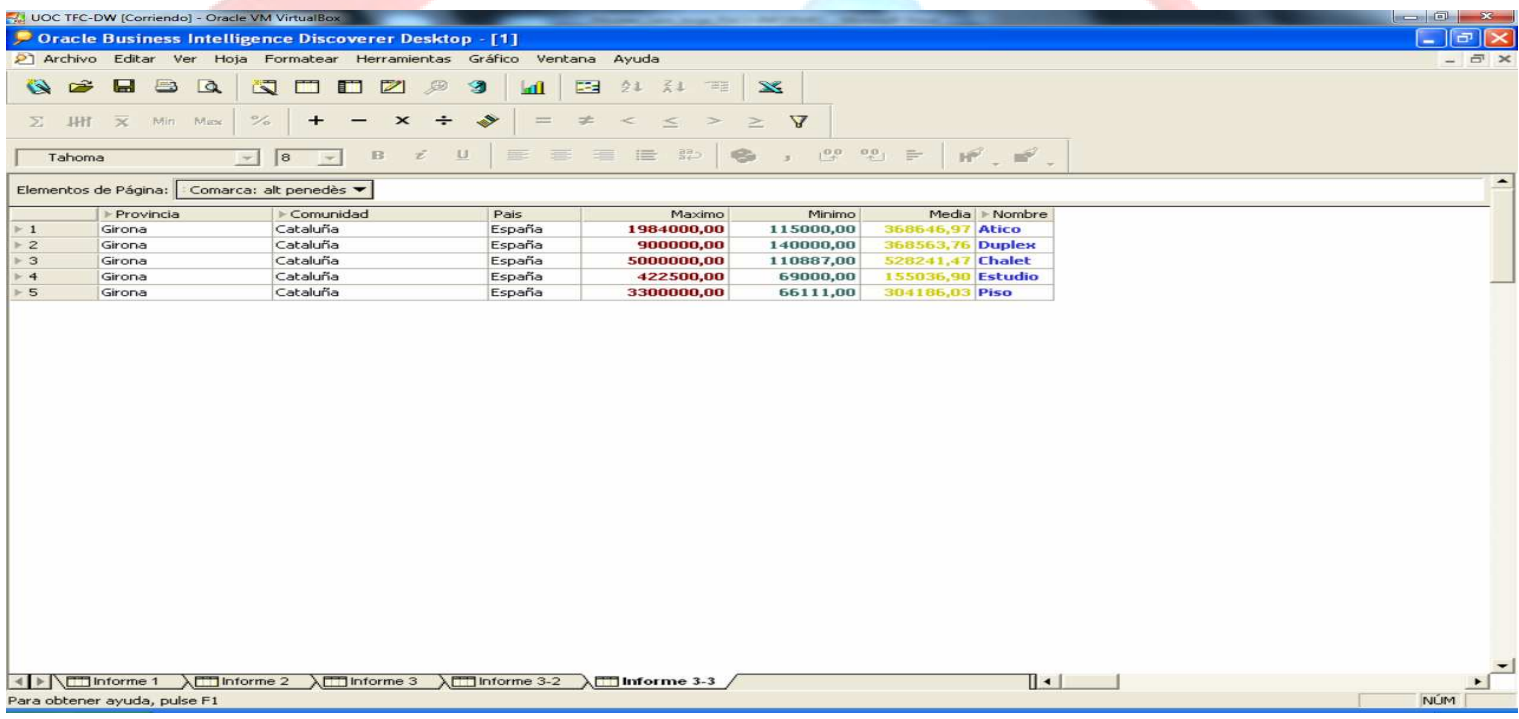

# Figura 36: INFORME Nº3.3

Devuelve los precios ofrecidos máximos, mínimos y medios por comarca y tipos de inmuebles.

• **INFORME Nº4**: Precios de Venta Real maximos, minimos y medios por zona, tipologia y caracteristicas:

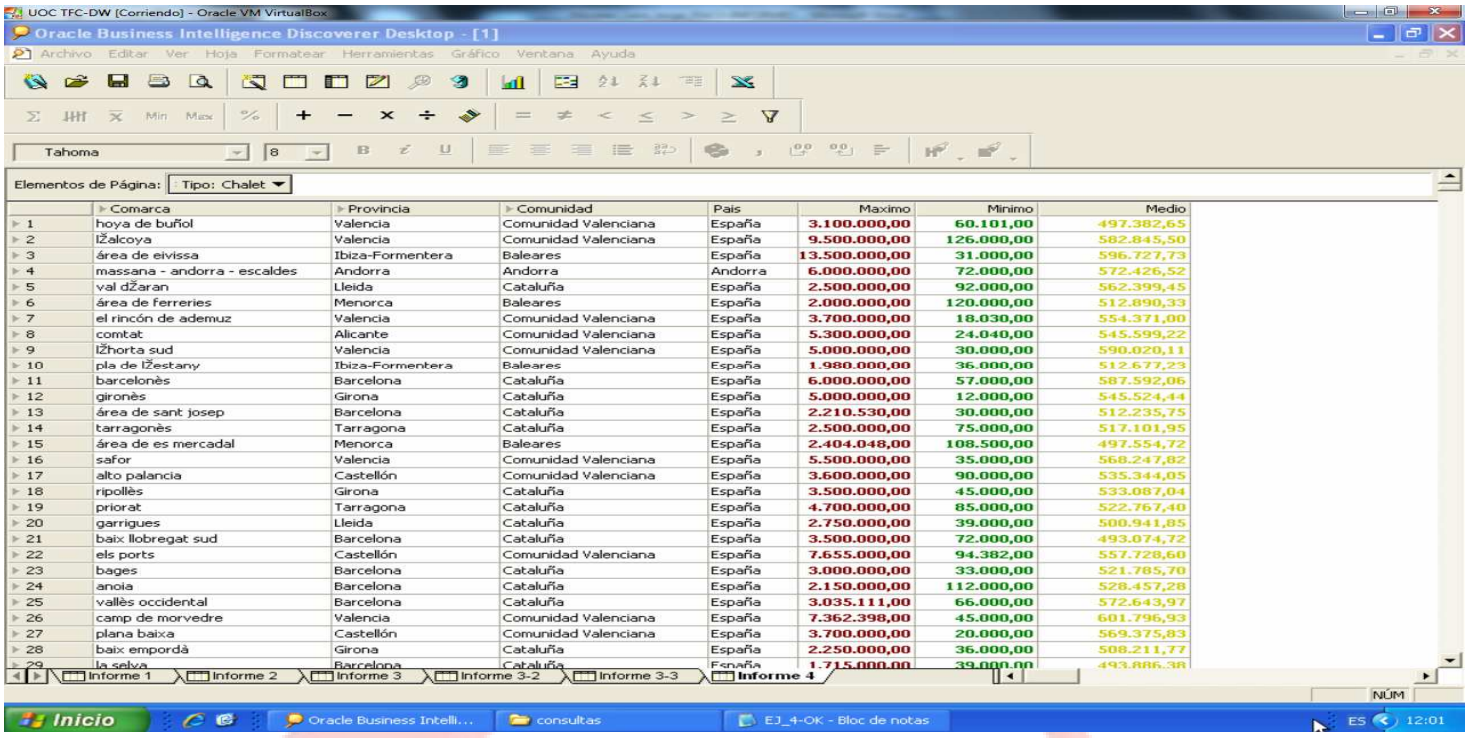

#### Figura 37: INFORME Nº4.1

Devuelve los precios de venta real máximos, mínimos y medios por tipo, resultado en cada comarca con el tipo seleccionado.

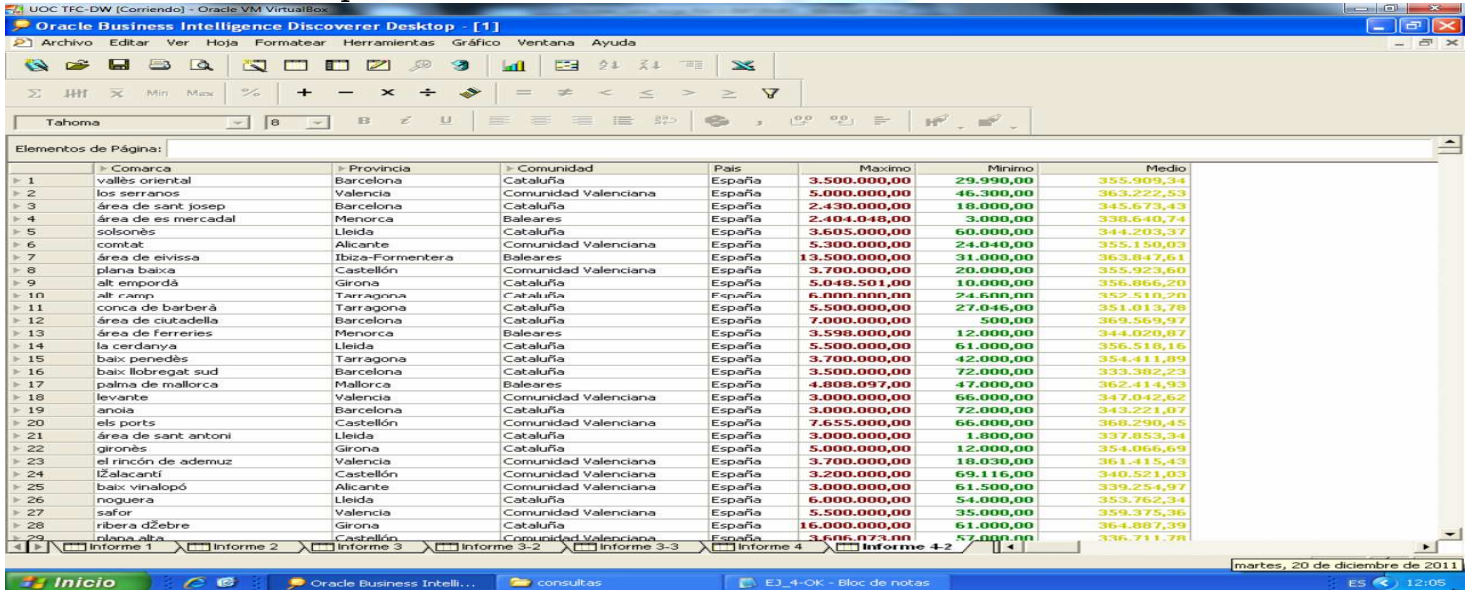

#### Figura 38: INFORME Nº4.2

Devuelve los precios de venta real máximos, mínimos y medios por comarcas.

#### TFC ALMACEN DE DATOS, MEMORIA FINAL JORGE MORALES LARA

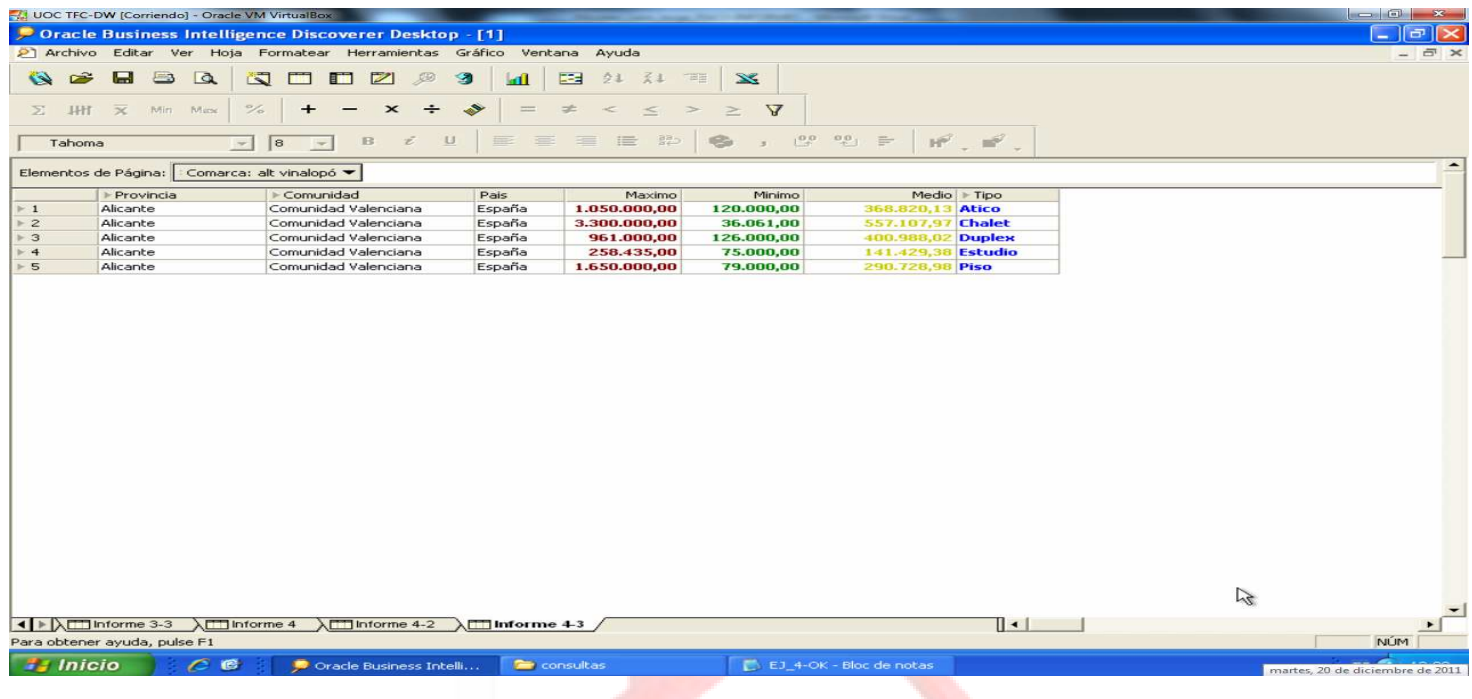

# Figura 39: INFORME Nº4.3

Devuelve los precios de venta real máximos, mínimos y medios por comarca y tipos de inmuebles.

# • **INFORME Nº5**: Diferencia entre los precios ofrecidos y de venta real:

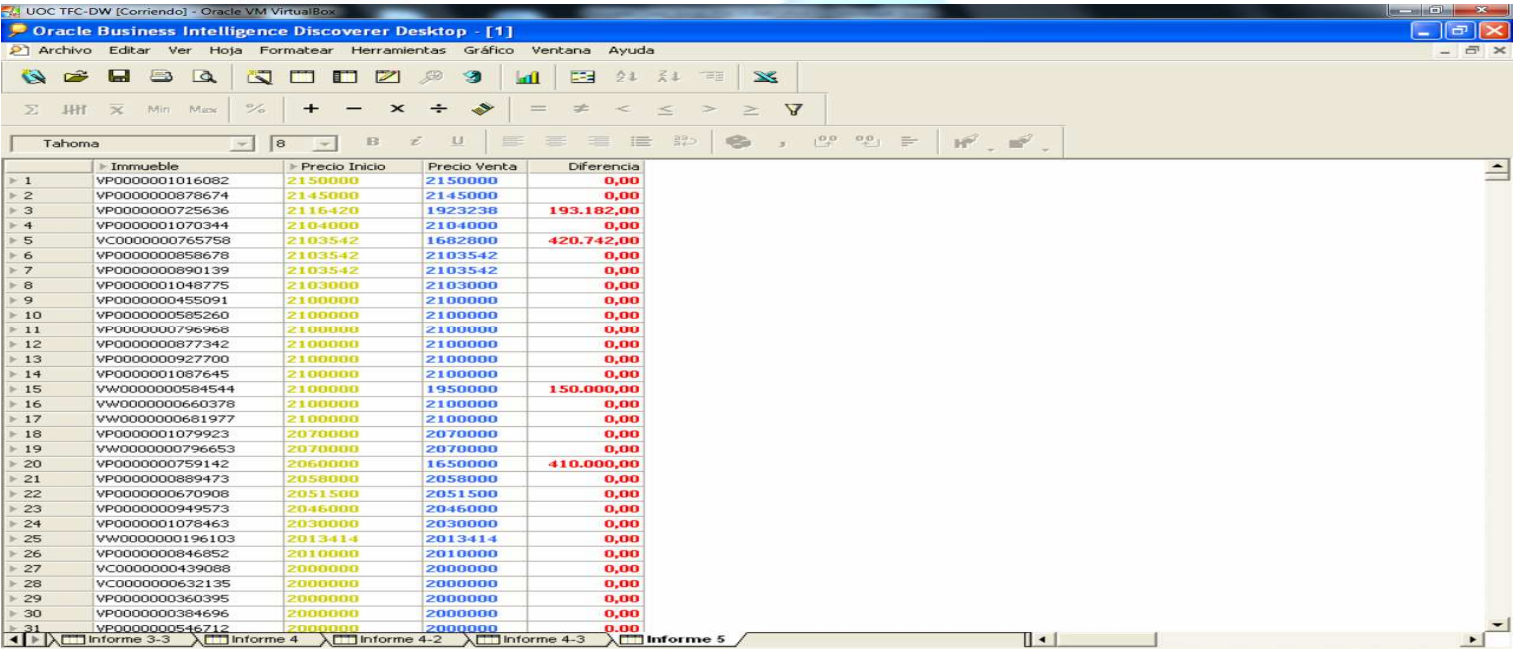

Figura 40: INFORME Nº5

• **INFORME Nº6**: Metros Cuadrados maximos, minimos y medios por zona y tipologia:

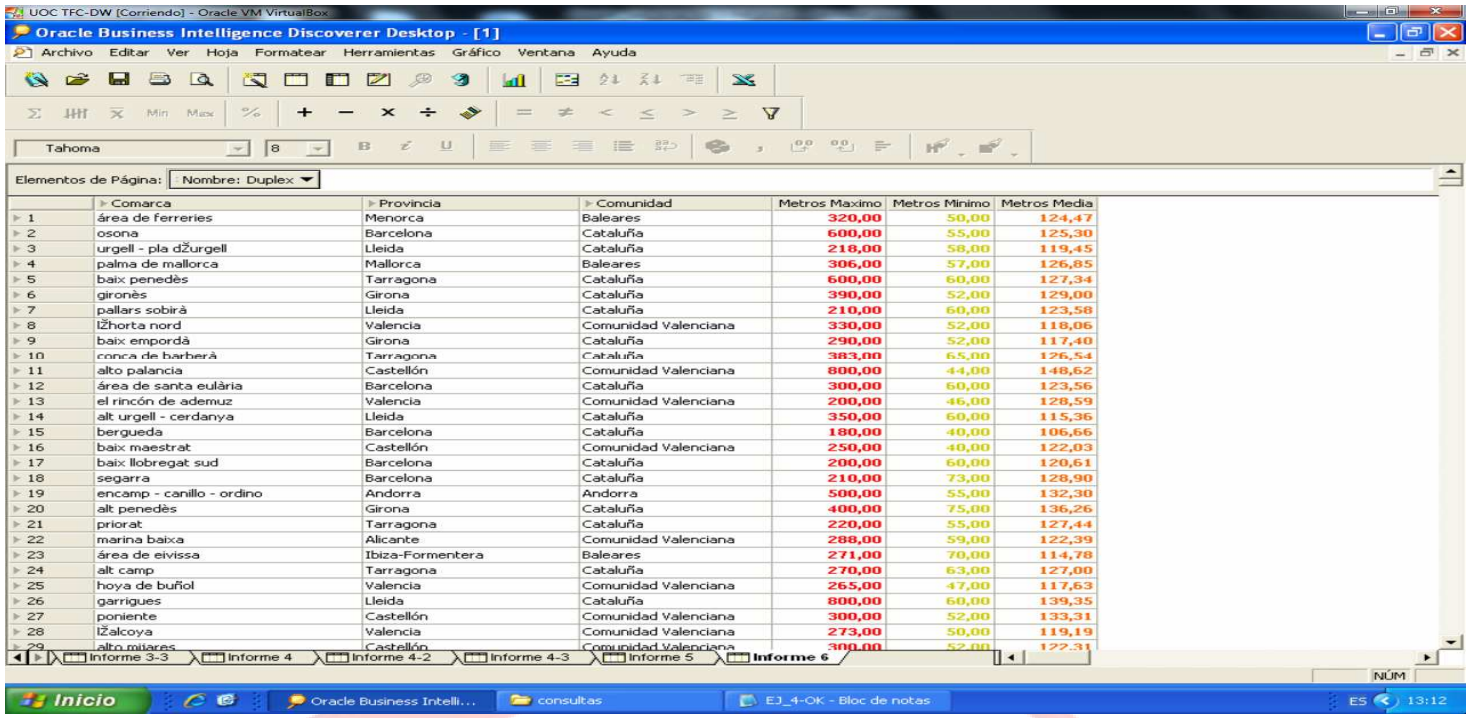

# Figura 41: INFORME Nº6.1

Devuelve los metros cuadrados máximos, mínimos y medios por tipo, resultado en cada comarca con el tipo seleccionado.

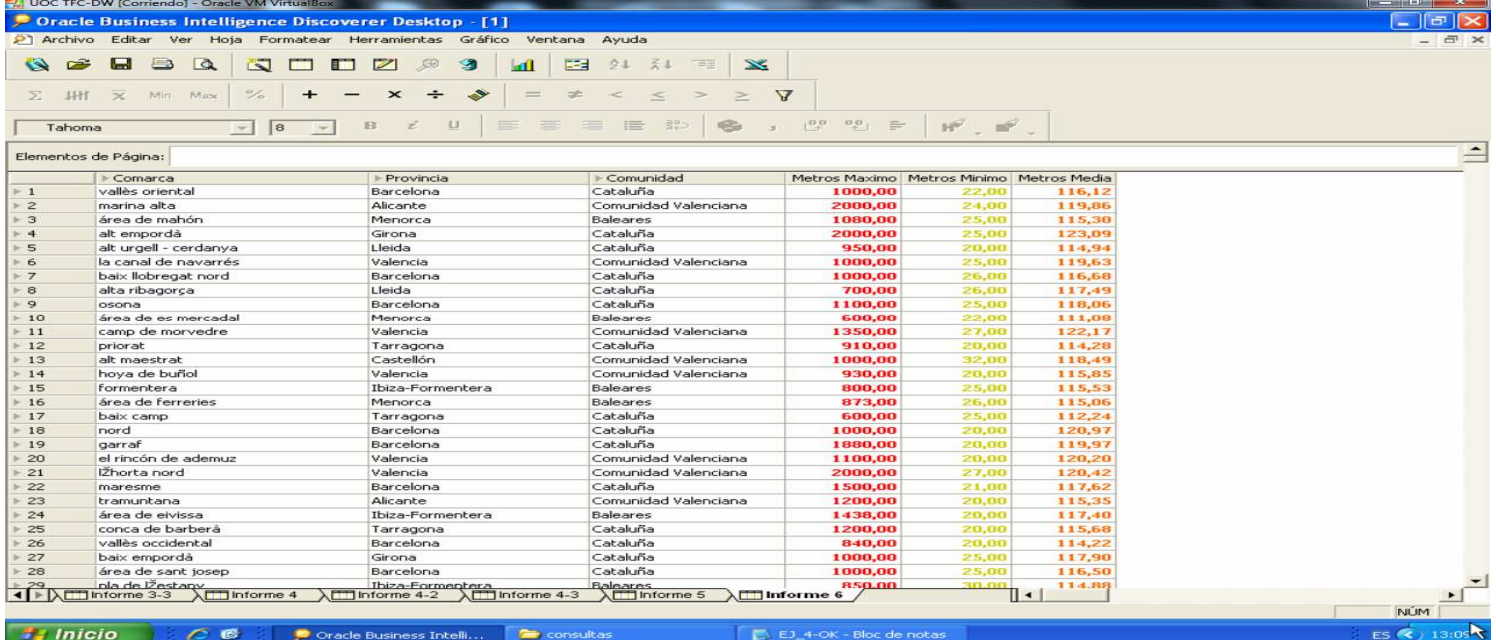

#### Figura 42: INFORME Nº6.2

Devuelve los metros cuadrados máximos, mínimos y medios por comarcas.

#### TFC ALMACEN DE DATOS, MEMORIA FINAL JORGE MORALES LARA

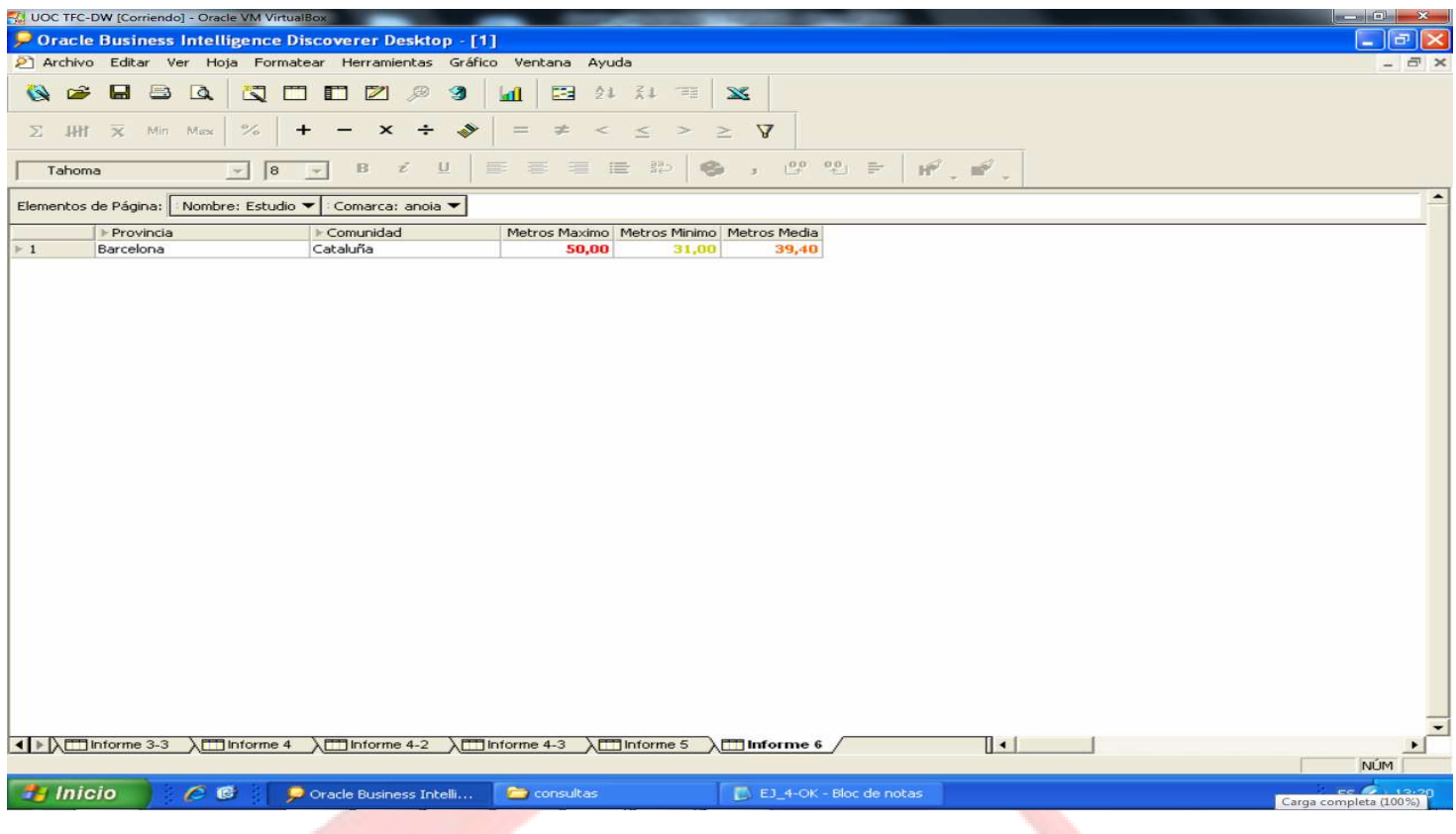

#### Figura 43: INFORME Nº6.3

Devuelve los metros cuadrados máximos, mínimos y medios por comarca y tipos de inmuebles.

• **INFORME Nº7**: Distribución(número de pisos) por número de habitaciones, por zona y tipologia:

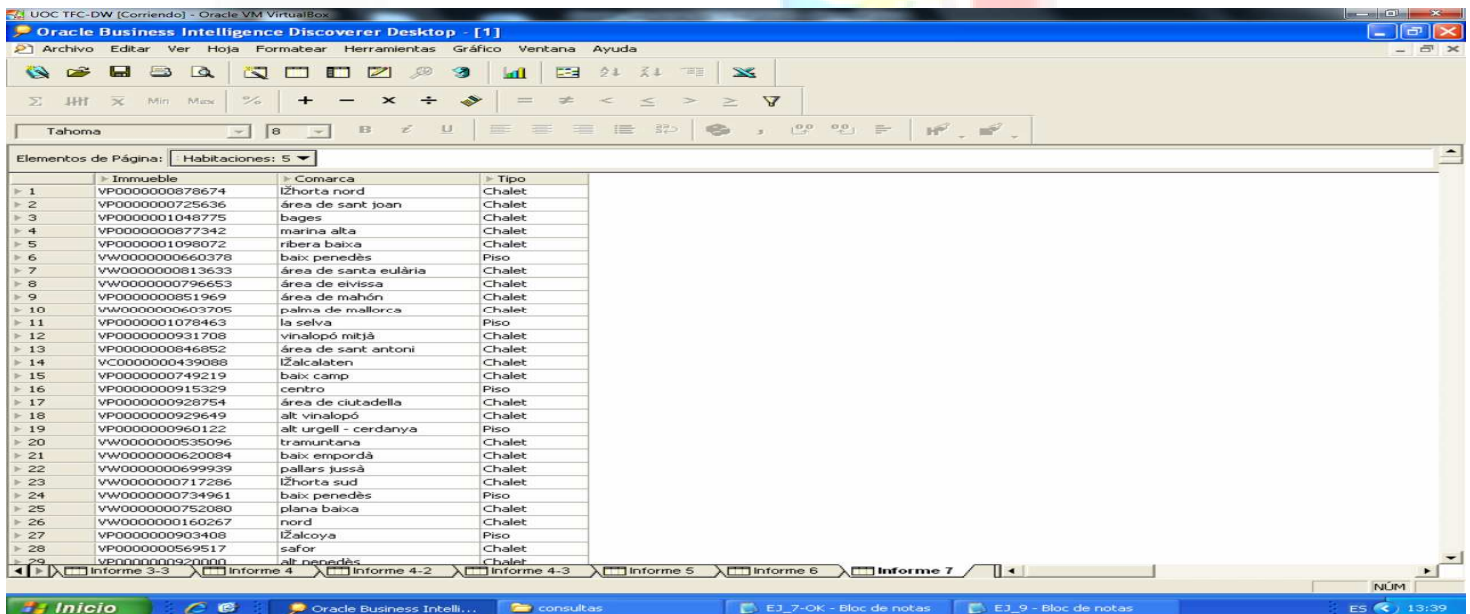

#### Figura 44: INFORME Nº7.1

Devuelve los inmuebles existentes según el número de habitaciones elegido.

|                            | V. UOC TFC-DW [Corriendo] - Oracle VM VirtualBox |                                                         |                                                                                                    | $-6$ X                   |
|----------------------------|--------------------------------------------------|---------------------------------------------------------|----------------------------------------------------------------------------------------------------|--------------------------|
|                            |                                                  | D Oracle Business Intelligence Discoverer Desktop - [1] |                                                                                                    | 卢                        |
|                            |                                                  |                                                         | 2 Archivo Editar Ver Hoja Formatear Herramientas Gráfico Ventana Ayuda                                        | $E$ $\times$             |
|                            |                                                  |                                                         |                                                                                                    |                          |
| $\rightarrow$<br>$\bullet$ | Ы<br>$\Box$<br>$\Box$                            | <b>IST</b><br>$\triangleright$<br>г<br>$\blacksquare$   | <b>EFE</b><br>B<br>交工<br>子山<br>三百里<br>$\mathbf{X}$<br>勾<br>ИI                                                 |                          |
| HHT<br>$\Sigma$            | $\overline{\mathbf{x}}$<br>Min Mass              | $\frac{\sigma}{\sigma}$                                 | A<br>土<br>$\Rightarrow$<br>$\lt$<br>$\!>$                                                                     |                          |
| Tahoma                     |                                                  | $\mathbb{B}$<br> 8 <br>$\sim$<br>$\sim$                 | $\mathbb{H}^2$ , $\mathbb{H}^2$ ,<br>$33 -$<br>100<br>$^{00}$ =<br>這<br>$\cup$<br>ž                           |                          |
|                            | Elementos de Página:                             | Habitaciones: 4                                         | Comarca: alt empordà                                                                                          | $\overline{\phantom{0}}$ |
|                            | <b>Emmueble</b>                                  | $F$ Tipo                                                |                                                                                                    |                          |
| $\triangleright$ 1         | VP0000000899306                                  | Chalet                                                  |                                                                                                    |                          |
| $\mathbf{Z}$               | VP0000001026969                                  | Chalet                                                  |                                                                                                    |                          |
| $\vdash$ 3                 | VP0000000708268                                  | Piso                                                    |                                                                                                    |                          |
| $\overline{4}$             | VP0000001059035                                  | Chalet                                                  |                                                                                                    |                          |
| 5                          | VP0000000764540                                  | Chalet                                                  |                                                                                                    |                          |
| 6                          | VP0000000747861                                  | Chalet                                                  |                                                                                                    |                          |
| $F$ 7                      | VP0000001068488                                  | Chalet                                                  |                                                                                                    |                          |
| 8                          | VP0000000542885                                  | Chalet                                                  |                                                                                                    |                          |
| $\mathbf{9}$               | VP0000000958284                                  | Chalet                                                  |                                                                                                    |                          |
| $-10$                      | VW0000000440337                                  | Chalet                                                  |                                                                                                    |                          |
| $-11$                      | VC0000000639212                                  | Chalet                                                  |                                                                                                    |                          |
| $-12$                      | VP0000000809857                                  | Piso                                                    |                                                                                                    |                          |
| $+13$                      | VP0000001026013                                  | Chalet                                                  |                                                                                                    |                          |
| $-14$                      | VP0000000870295                                  | Chalet                                                  |                                                                                                    |                          |
| $+15$                      | VP0000000914290                                  | Chalet                                                  |                                                                                                    |                          |
| $+16$                      | VW0000000662568                                  | Atico                                                   |                                                                                                    |                          |
| $-17$                      | VP0000000817784                                  | Piso                                                    |                                                                                                    |                          |
| $-18$                      | VP0000000889949                                  | Chalet                                                  |                                                                                                    |                          |
| $+19$                      | VP0000000980712                                  | Duplex                                                  |                                                                                                    |                          |
| 20                         | VP0000001036241                                  | Chalet                                                  |                                                                                                    |                          |
| 21                         | VW0000000526195                                  | Chalet                                                  |                                                                                                    |                          |
| 22                         | VW0000000858396                                  | Piso                                                    |                                                                                                    |                          |
| 23                         | VP0000000662356                                  | Piso                                                    |                                                                                                    |                          |
| 24                         | VP0000001099411                                  | Piso                                                    |                                                                                                    |                          |
| 25                         | VP0000000525420                                  | Piso                                                    |                                                                                                    |                          |
| 26                         | VW0000000691316                                  | Duplex                                                  |                                                                                                    |                          |
| 27                         | VP0000001041379                                  | Piso                                                    |                                                                                                    |                          |
| 28                         | VW0000000523139                                  | Chalet                                                  |                                                                                                    |                          |
|                            | VW0000000491805                                  | Chalet                                                  |                                                                                                    |                          |
|                            | Informe 3-3                                      | $minerme 4-2$<br>$\Box$ Informe 4                       | $\lambda$ <sup>-1</sup> Informe 4-3<br>$\lambda$ <sup>1</sup> nforme 6<br>∏∢<br>$\Box$ Informe 5<br>Informe 7 |                          |
|                            |                                                  |                                                         |                                                                                                    | <b>NÚM</b>               |

Figura 45: INFORME Nº7.2

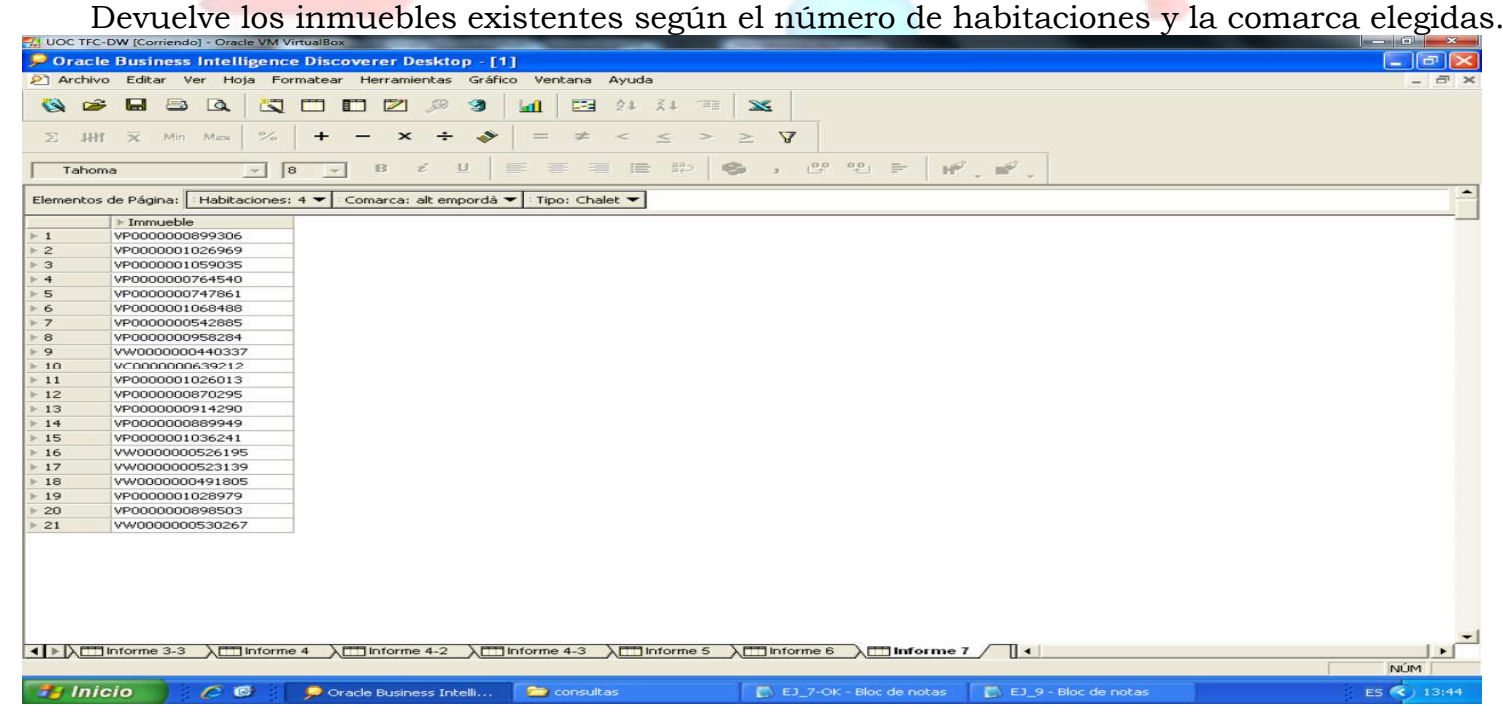

#### Figura 46: INFORME Nº7.3

Devuelve los inmuebles existentes según el número de habitaciones, la comarca y el tipo elegidos.

• **INFORME Nº8**: Tiempo medio de venta por zona y tipologia:

|                    | VJ UOC TFC-DW [Corriendo] - Oracle VM VirtualBox                                      |                         |                                    |                                                                                    | $\begin{array}{ c c c c c c c c } \hline \multicolumn{1}{ c }{\mathbb{R}} & \multicolumn{1}{ c }{\mathbb{R}} & \multicolumn{1}{ c }{\mathbb{R}} \multicolumn{1}{ c }{\mathbb{R}} \multicolumn{1}{ c }{\mathbb{R}} & \multicolumn{1}{ c }{\mathbb{R}} \multicolumn{1}{ c }{\mathbb{R}} & \multicolumn{1}{ c }{\mathbb{R}} \multicolumn{1}{ c }{\mathbb{R}} & \multicolumn{1}{ c }{\mathbb{R}} \multicolumn{1}{ c }{\mathbb{R}} & \$ |  |  |  |  |
|--------------------|---------------------------------------------------------------------------------------|-------------------------|------------------------------------|------------------------------------------------------------------------------------|----------------------------------------------------------------------------------------------------|--|--|--|--|
|                    |                                                                                       |                         |                                    | Dence Business Intelligence Discoverer Desktop - [Informes_8-9_Jorge_Morales_Lara] | $\Box$<br>÷                                                                                                    |  |  |  |  |
|                    | 2 Archivo Editar Ver Hoja Formatear Herramientas Gráfico Ventana Ayuda                |                         |                                    |                                                                                    | $ \overline{\sigma}$ $\times$                                                                                                    |  |  |  |  |
| $\rightarrow$      | $\blacksquare$<br>$\alpha$<br>$\rightarrow$                                           | $\Box$<br>$\Box$        | DZ<br>$\mathcal{P}$<br>అ           | $\Box$<br>交ま<br>云山<br>三里<br>$\mathbf{X}$<br><b>Add</b>                             |                                                                                                    |  |  |  |  |
|                    |                                                                                       |                         |                                    |                                                                                    |                                                                                                    |  |  |  |  |
| $\Sigma$ HH        | $\overline{\mathbf{x}}$ Min Mass                                                      | $\frac{1}{2}$<br>$\div$ | $\mathbf{x}$<br>◆                  | 土<br>$\,<$<br>$\Delta$<br>$\equiv$<br>$\,<$<br>$\Rightarrow$<br>$\geq$             |                                                                                                    |  |  |  |  |
| Tahoma             | $\vert \mathbf{v} \vert$                                                              | $\sqrt{8}$<br>$\sim$    | $\cup$<br>$\mathbb B$<br>$\vec{z}$ | $90000 =$<br>$\mathbb{H}^2$ , $\mathbb{H}^2$ ,<br>225<br>■ ■ ■ ■<br>S              |                                                                                                    |  |  |  |  |
|                    | $\overline{\phantom{a}}$<br>Elementos de Página: Tipo: Estudio ▼<br>Comarca: alt camp |                         |                                    |                                                                                    |                                                                                                    |  |  |  |  |
|                    | Codigo Immueble                                                                       | Mes                     | Anio                               |                                                                                    |                                                                                                    |  |  |  |  |
| $\triangleright$ 1 | VP0000000656935                                                                       | Abril                   | 2007                               |                                                                                    |                                                                                                    |  |  |  |  |
| $\geq$             | VP0000000940723                                                                       | Febrero                 | 2007                               |                                                                                    |                                                                                                    |  |  |  |  |
| $\triangleright$ 3 | VW0000000682301                                                                       | Abril                   | 2007                               |                                                                                    |                                                                                                    |  |  |  |  |
| F4                 | VP0000000613633                                                                       | Marzo                   | 2007                               |                                                                                    |                                                                                                    |  |  |  |  |
| F5                 | VW0000000627268                                                                       | Abril                   | 2007                               |                                                                                    |                                                                                                    |  |  |  |  |
| $E = 6$            | VP0000000811036                                                                       | Abril                   | 2007                               |                                                                                    |                                                                                                    |  |  |  |  |
|                    |                                                                                       |                         |                                    |                                                                                    |                                                                                                    |  |  |  |  |
|                    |                                                                                       |                         |                                    |                                                                                    |                                                                                                    |  |  |  |  |
|                    |                                                                                       |                         |                                    |                                                                                    |                                                                                                    |  |  |  |  |
|                    |                                                                                       |                         |                                    |                                                                                    |                                                                                                    |  |  |  |  |
|                    |                                                                                       |                         |                                    |                                                                                    |                                                                                                    |  |  |  |  |
|                    |                                                                                       |                         |                                    |                                                                                    |                                                                                                    |  |  |  |  |
|                    |                                                                                       |                         |                                    |                                                                                    |                                                                                                    |  |  |  |  |
|                    |                                                                                       |                         |                                    |                                                                                    |                                                                                                    |  |  |  |  |
|                    |                                                                                       |                         |                                    |                                                                                    |                                                                                                    |  |  |  |  |
|                    |                                                                                       |                         |                                    |                                                                                    |                                                                                                    |  |  |  |  |
|                    |                                                                                       |                         |                                    |                                                                                    |                                                                                                    |  |  |  |  |
|                    |                                                                                       |                         |                                    |                                                                                    |                                                                                                    |  |  |  |  |
|                    |                                                                                       |                         |                                    |                                                                                    |                                                                                                    |  |  |  |  |
|                    |                                                                                       |                         |                                    |                                                                                    |                                                                                                    |  |  |  |  |
|                    |                                                                                       |                         |                                    |                                                                                    |                                                                                                    |  |  |  |  |
|                    |                                                                                       |                         |                                    |                                                                                    |                                                                                                    |  |  |  |  |
|                    |                                                                                       |                         |                                    |                                                                                    |                                                                                                    |  |  |  |  |
|                    |                                                                                       |                         |                                    |                                                                                    |                                                                                                    |  |  |  |  |
|                    |                                                                                       |                         |                                    |                                                                                    |                                                                                                    |  |  |  |  |
|                    |                                                                                       |                         |                                    |                                                                                    |                                                                                                    |  |  |  |  |
|                    |                                                                                       |                         |                                    |                                                                                    |                                                                                                    |  |  |  |  |
|                    | 4 > NEORME 9 XIII Hoja 2 /                                                            |                         | $\mathbb{R}$                       |                                                                                    | $\blacktriangleright$                                                                                                    |  |  |  |  |
|                    |                                                                                       |                         |                                    |                                                                                    | <b>NÚM</b>                                                                                                    |  |  |  |  |
|                    |                                                                                       |                         |                                    |                                                                                    |                                                                                                    |  |  |  |  |

Figura 47: INFORME Nº8

# • **INFORME Nº9**: Immuebles vendidos y existentes por zona y tipologia:

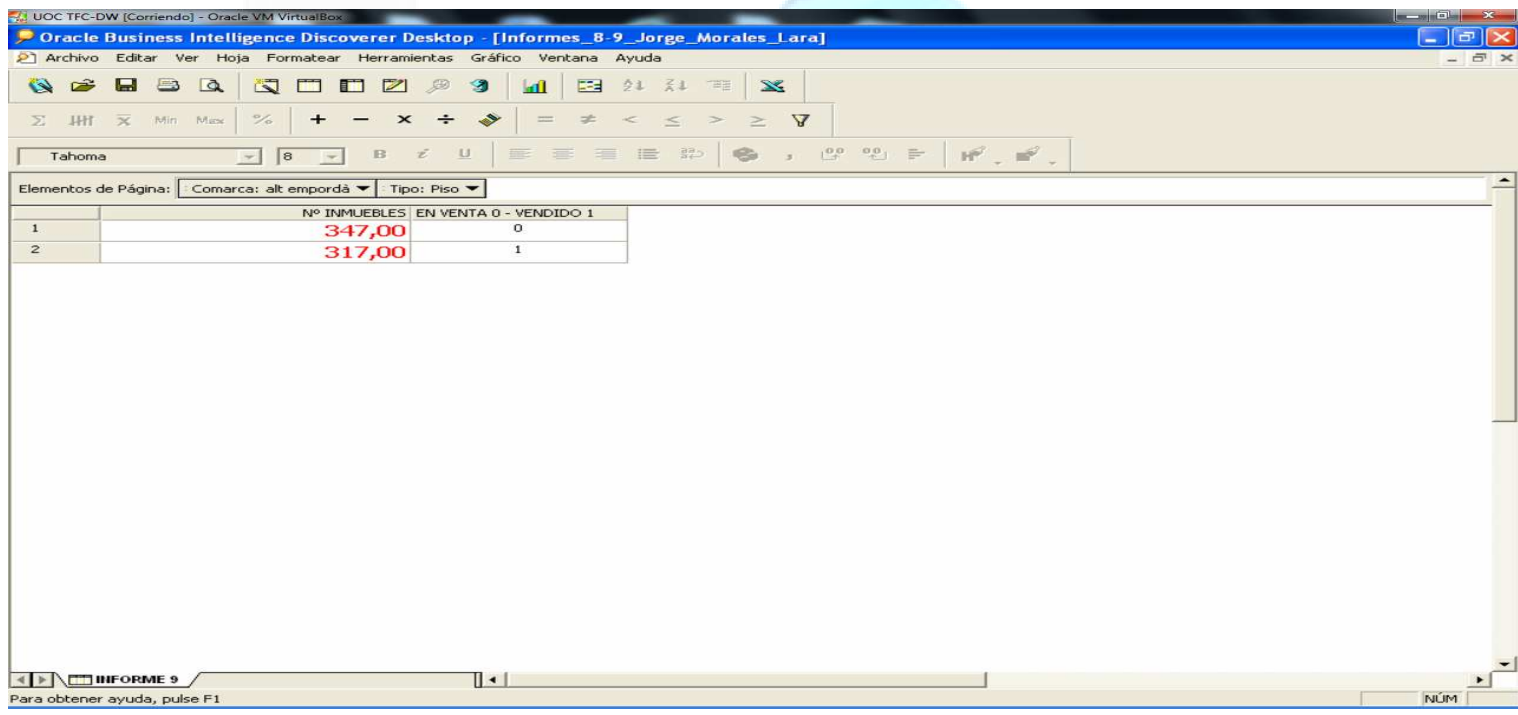

#### Figura 48: INFORME Nº9

# **7. CONCLUSIONES**

Este proyecto se ajusta a las especificaciones pedidas por la empresa inmobiliaria Un Techo Para Todos, además el sistema permite un acceso óptimo a la información y sirve de ayuda a la toma de decisiones y a la obtención fácil de mejores modelos predictivos.

Este proyecto me ha servido para adentrarme aún más en el mundo del Data Warehouse, al realizar un proyecto completo desde el inicio hasta la puesta en marcha del mismo.

Para la realizacion de este proyecto he seguido los conocimientos adquiridos en asignaturas anteriormente realizadas en la ingeniería, asi como he profundizado en el manejo de Oracle y SQL.

# **8. LINEAS DE EVOLUCION FUTURAS**

En este proyecto se ha tenido en cuenta la informacion proporcionada por la empresa inmobiliaria desde enero de 2006 hasta enero de 2008.

No obstante, para que explotacion del almacen de datos nos proporcione datos fiables y utiles, es necesaria actualizacion periodicas de los datos.

Estas actualizaciones se realizarian con simple modificaciones en el scripst de carga de datos, ademas tendriamos que aumentar campos en la tabla CATALOGO, un campo por cada mes nuevo del que se tenga información.

Otras modificaciones posibles serian incorporar nuevos tipos de inmuebles o nuevas comarcas.

Todas estas pequeñas modificaciones se podrian realizar mediante un pequeño script o directamente mediante la web en Oracle.

En conclusion se podria decir que se puede actualizar sin problemas los datos de los inmuebles asi como la modificacion del almacen de datos en si mismo.

# **9. GLOSARIO**

**Almacén de datos:** Colección de datos no volátiles, orientados al usuario, integrados, variables en el tiempo, principalmente usados como ayuda a la toma de decisiones.

**Atributo:** Es un tipo básico de información descriptiva de una dimensión.

**Hecho:** Actividad de la organización que es objeto de análisis.

**Data Warehouse:** Almacén de datos.

**Dimensión:** Una estructura que representa una de las caras de un cubo.

**Medida:** Es la información relevante sobre el hecho. Uno de los atributos de la celda del cubo.

**Gránulo:** Nivel de detalle al que se desea almacenar la información sobre la actividad a modelar.

**Data-Mart:** Subconjunto de información del DataWarehouse específica y orientada a una línea de negocio de la actividad.

**Modelo dimensional:** Presenta una visión sencilla y orientada al negocio de datos organizado mediante diferentes perspectivas o "dimensiones" de análisis ordenadas jerárquicamente.

**OLAP:** Del inglés On-Line Analytical Processing (procesamiento analítico en línea). Permite agilizar la consulta de grandes cantidades de datos.

**Tabla de dimensiones:** Tablas que contienen los valores por los que se quiere analizar la información. Se emplean para organizar los datos a modo de ejes.

**Tabla de hechos:** Tablas que contienen los valores a consultar.

**Jerarquía:** Criterio de agrupación de elementos de una dimensión.

**Estrella:** Esquema de organización clásico del modelo multidimensional.

**ETL:** Proceso de extracción, transformación y carga ( Extraction, Transformation, and Loading).

# **10. BIBLIOGRAFIA**

# **10.1** *LISTADO DE WEB`S Y LIBROS UTILIZADOS*

La bibliografía consultada para la realización del proyecto es la siguiente:

- http://www.proyectosfindecarrera.com
- www.wikipedia.org
- www.uoc.edu
- Proyectos anteriores de Almacenes de datos de la UOC.
- http://www.redbooks.ibm.com
- http://www.dwreview.com
- http://www.oracle.com/technetwork/developertools/warehouse/documentation/index.html
- http://www.oracle.com/pls/db102/portal.portal\_db?selecte  $d=3$
- http://www.java2s.com/Code/Oracle/PL-SQL/CatalogPL-SQL.htm
- http://blogs.oracle.com/
- http://searchoracle.techtarget.com/news/article/0,289142 ,sid41\_gci1232146,00.html
- www.forosdelweb.com/.../como-importar-desde-archivotexto-oracle-10g-548134
- www.lawebdelprogramador.com/.../Oracle/1044191- UTL FILE leer linea e insertar en tabla.html
- www.plsql.biz/2006/09/tablas-externas.html
- http://members.fortunecity.com/2horasdejazz/soporte/cur so\_loader.html
- http://www.cs.umbc.edu/portal/help/oracle8/server.815/ a67792/ch06.htm
- http://www.cs.us.es/cursos/bd-2001/practicas/practica5.html

# **11. ANEXOS**

# **11.1** *SCRIPT DE CREACION DE LAS TABLAS*

### **OFERTAS:**

CREATE TABLE OFERTAS( CODIGO\_IMMUEBLE VARCHAR2(15) NOT NULL, ID\_FECHA NUMBER(10) NULL, PRECIO VENTA NUMBER(10), VENDIDO NUMBER(1) NOT NULL, CONSTRAINT OFERTAS CODIGO IMMUEBLE FK FOREIGN KEY (CODIGO\_IMMUEBLE) REFERENCES IMMUEBLES (CODIGO), CONSTRAINT OFERTAS ID FECHA FK FOREIGN KEY (ID FECHA) REFERENCES FECHAS (ID), CONSTRAINT OFERTAS PRIMARY KEY PRIMARY KEY (CODIGO\_IMMUEBLE));

# **IMMUEBLES:**

CREATE TABLE IMMUEBLES( ID NUMBER(10) NOT NULL AUTO\_INCREMENT, CODIGO NUMBER(15) NOT NULL, ID\_TIPO NUMBER(2), PLANTA NUMBER(2) NOT NULL, HABITACIONES NUMBER(3) NOT NULL, METROS NUMBER(10) NOT NULL, PRECIO INICIO NUMBER(20) NOT NULL, ID\_COMARCA NUMBER(10) NOT NULL, CONSTRAINT IMMUEBLES ID COMARCA FK FOREIGN KEY (ID\_COMARCA) REFERENCES COMARCAS (ID), CONSTRAINT IMMUEBLES ID TIPO FK FOREIGN KEY (ID TIPO) REFERENCES TIPOS (ID), CONSTRAINT IMMUEBLES\_PRIMARY\_KEY PRIMARY KEY (ID));

# **FECHAS:**

CREATE TABLE FECHAS( ID NUMBER(20) NOT NULL AUTO\_INCREMENT, MES NUMBER(2) NOT NULL, ANIO NUMBER(4) NOT NULL, CONSTRAINT FECHAS\_PRIMARY\_KEY PRIMARY KEY (ID));

# **TIPOS:**

CREATE TABLE TIPOS ( ID NUMBER(3) NOT NULL AUTO\_INCREMENT, NOMBRE VARCHAR2(50), CONSTRAINT TIPOS\_PRIMARY\_KEY PRIMARY KEY (ID));

# **PAISES:**

CREATE TABLE PAISES ( ID NUMBER(10) NOT NULL AUTO\_INCREMENT, NOMBRE VARCHAR2(50), CONSTRAINT PAISES\_PRIMARY\_KEY PRIMARY KEY (ID));

# **COMUNIDADES:**

CREATE TABLE COMUNIDADES ( ID NUMBER(10) NOT NULL AUTO\_INCREMENT, NOMBRE VARCHAR2(50) DEFAULT NULL, ID\_PAIS NUMBER(10) NOT NULL, CONSTRAINT COMUNIDADES ID PAIS FK FOREIGN KEY (ID PAIS) REFERENCES PAISES (ID), CONSTRAINT COMUNIDADES\_PRIMARY\_KEY PRIMARY KEY (ID));

# **PROVINCIAS:**

CREATE TABLE PROVINCIAS ( ID NUMBER(10) NOT NULL AUTO\_INCREMENT, NOMBRE VARCHAR2(50), ID\_COMUNIDAD NUMBER(10), CONSTRAINT PROVINCIAS ID COMUNIDAD FK FOREIGN KEY (ID\_COMUNIDAD) REFERENCES COMUNIDADES (ID), CONSTRAINT PROVINCIAS\_PRIMARY\_KEY PRIMARY KEY (ID));

# **COMARCAS:**

CREATE TABLE COMARCAS ( ID NUMBER(10) NOT NULL AUTO\_INCREMENT, NOMBRE VARCHAR2(200) NOT NULL, ID\_PROVINCIA NUMBER(10) DEFAULT NULL, CONSTRAINT COMARCAS\_ID\_PROVINCIA\_FK FOREIGN KEY (ID\_PROVINCIA) REFERENCES PROVINCIAS (ID), CONSTRAINT COMARCAS\_PRIMARY\_KEY PRIMARY KEY (ID));

# **CATALOGO:**

CREATE TABLE CATALOGO( CODIGO\_IMMUEBLE VARCHAR2(15) NOT NULL, P\_ENERO2006 NUMBER(20), P\_FEBRERO2006 NUMBER(20), P\_MARZO2006 NUMBER(20), P\_ABRIL2006 NUMBER(20), P\_MAYO2006 NUMBER(20), P\_JUNIO2006 NUMBER(20), P\_JULIO2006 NUMBER(20), P\_AGOSTO2006 NUMBER(20), P\_SEPTIEMBRE2006 NUMBER(20), P\_OCTUBRE2006 NUMBER(20), P\_NOVIEMBRE2006 NUMBER(20), P\_DICEMBRE2006 NUMBER(20), P\_ENERO2007 NUMBER(20), P\_FEBRERO2007 NUMBER(20), P\_MARZO2007 NUMBER(20), P\_ABRIL2007 NUMBER(20), P\_MAYO2007 NUMBER(20), P\_JUNIO2007 NUMBER(20), P\_JULIO2007 NUMBER(20), P\_AGOSTO2007 NUMBER(20), P\_SEPTIEMBRE2007 NUMBER(20), P\_OCTUBRE2007 NUMBER(20), P\_NOVIEMBRE2007 NUMBER(20), P\_DICEMBRE2007 NUMBER(20), P\_ENERO2008 NUMBER(20), CONSTRAINT CATALOGO\_CODIGO\_IMMUEBLE\_FK FOREIGN KEY (CODIGO\_IMMUEBLE) REFERENCES IMMUEBLES (CODIGO), CONSTRAINT CATALOGO\_PRIMARY\_KEY PRIMARY KEY (CODIGO\_IMMUEBLE));